## **UNIVERSIDAD DE SAN CARLOS DE GUATEMALA FACULTAD DE CIENCIAS QUÍMICAS Y FARMACIA**

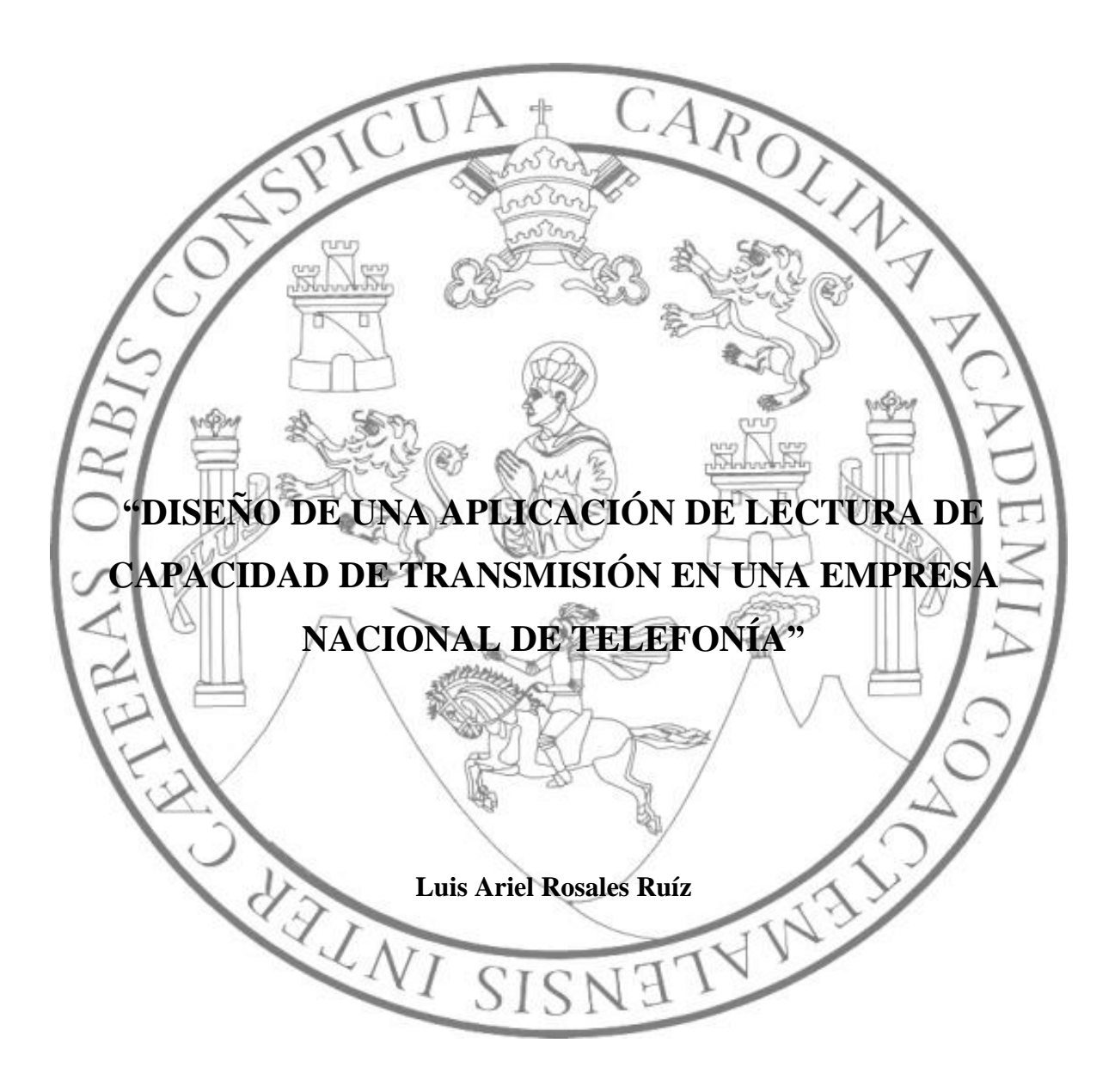

**Maestría en Administración Industrial y Empresas de Servicio**

**Guatemala, Mayo de 2014**

## **UNIVERSIDAD DE SAN CARLOS DE GUATEMALA FACULTAD DE CIENCIAS QUÍMICAS Y FARMACIA**

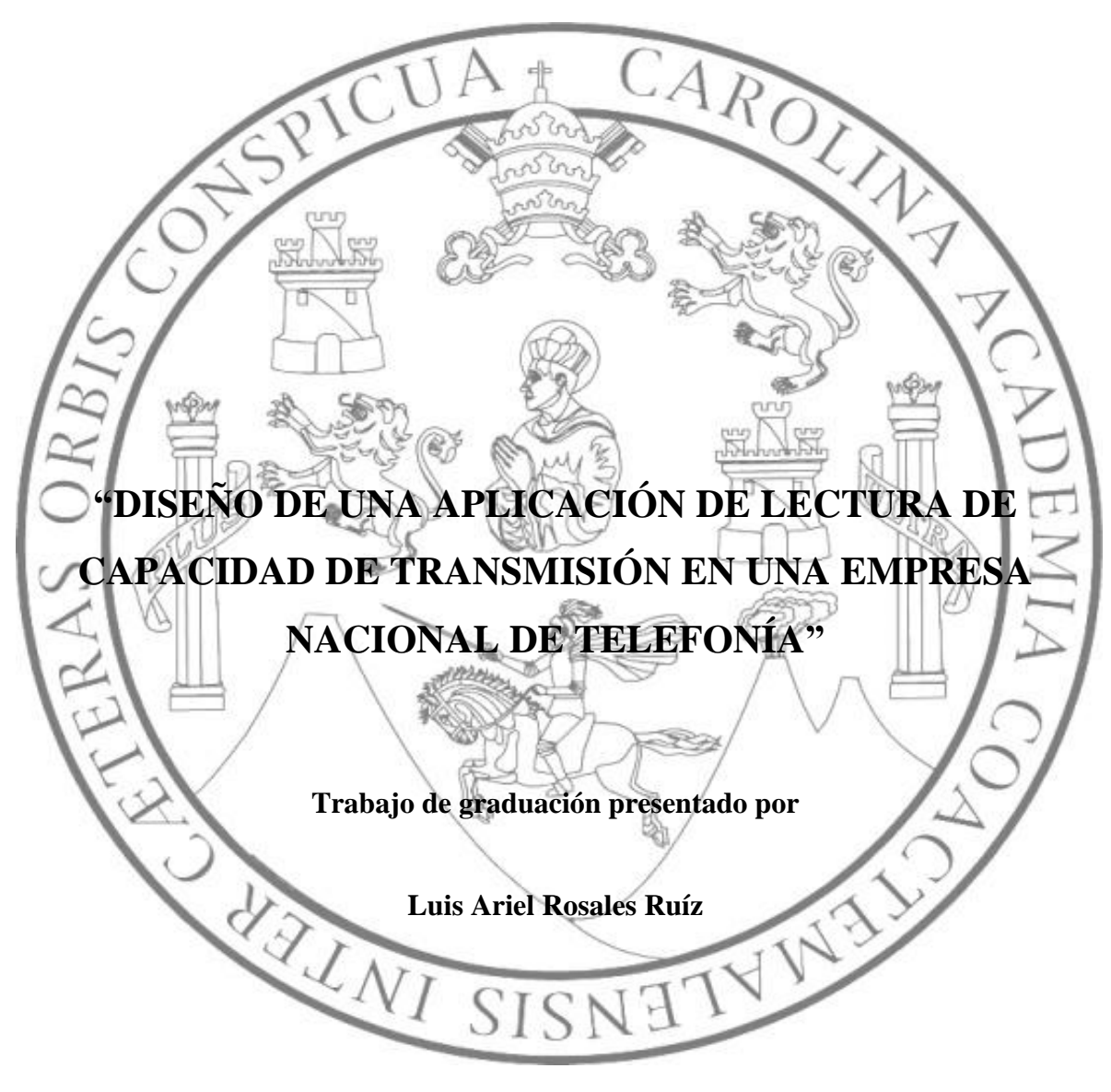

**Para optar al grado de Maestro en Artes**

**Maestría en Administración Industrial y Empresas de servicio**

**Guatemala, Mayo de 2014**

## **JUNTA DIRECTIVA**

## **FACULTAD DE CIENCIAS QUIMICAS Y FARMACIA**

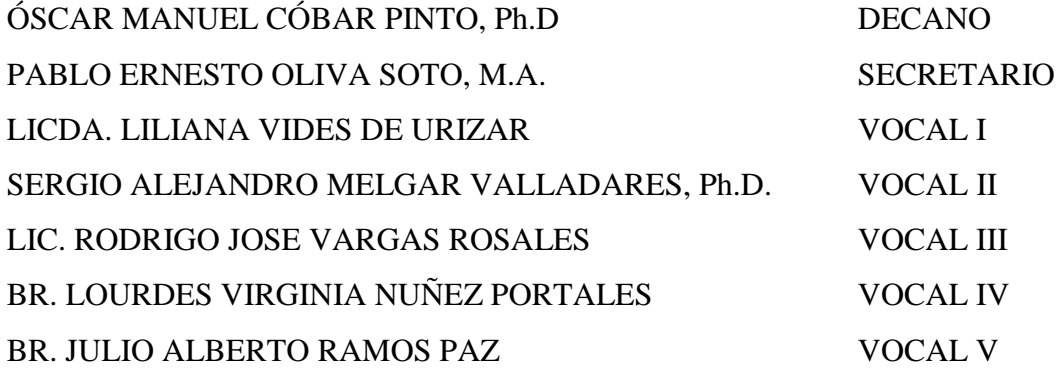

## **CONSEJO ACADEMICO**

## **ESCUELA DE ESTUDIOS DE POSTGRADO**

ÓSCAR MANUEL CÓBAR PINTO, Ph.D. VIVIAN MATTA DE GARCIA Ph.D. ROBERTO FLORES ARZÙ, Ph.D. JORGE ERWIN LÓPEZ GUTIÉRREZ, Ph.D. MSc. FÉLIX RICARDO VÉLIZ FUENTES

## **ACTO QUE DEDICO A:**

Mis padres, porque sabiendo que no existiría una forma de agradecer toda una vida de sacrificios y esfuerzos, quiero que sientan que el objetivo logrado también es suyo y que la fuerza que me ayudó a conseguirlo fue su apoyo. Por esta razón esta dedicatoria es para ustedes mis padres amados.

### **AGRADECIMIENTOS A:**

Dios, por estar conmigo en todo momento, darme sabiduría, dirección, fuerza, protección y brindarme los padres tan maravillosos que tengo.

Mis padres, Luis Alberto Rosales Meléndez (Q.E.P.D.), Amanda Leticia Ruiz Ramirez, por sus múltiples sacrificios, apoyo, confianza y amor incondicional que me brindaron.

Mis hermanos, Everson Alberto y Brayan Israel, con cariño y aprecio por su apoyo.

Mi esposa, Flor de María Gordillo, por su amor, compresión y ayuda incondicional para la culminación de esta meta.

Mis hijos, Alison Sofia y Luis Alberto Rosales Gordillo, por hacer desbordar mi corazón de amor, e inyectar felicidad, alegría y energía infinita a mi vida.

Mis amigos, a todos los que de una u otra forma contribuyeron con conocimientos, motivación y consejos para alcanzar este triunfo.

Universidad de San Carlos de Guatemala, en especial a la Facultad de Ingeniería, por darme la oportunidad de expandir mis conocimientos científicos, técnicos y éticos en tan prestigiosa casa de estudios, y a la Facultad de Ciencias Químicas y Farmacia por abrirme sus puertas a tan enriquecedores conocimientos.

#### **RESUMEN EJECUTIVO**

La planificación en proyectos de telecomunicaciones es importante, ya a que son muy extensos por a la cantidad de autorizaciones que deben obtener, ya que deben ser autorizado por el departamento de auditoría por autorización de compra de equipo, de calidad por autorización de factibilidad, de finanzas por autorización de presupuesto y de energía por autorización de riesgos de energía. Luego se realiza la orden de compra, mas el tiempo en el que el proveedor tiene los equipos en bodega de cliente, luego el departamento de implementación de proyectos, y la correspondiente aceptación antes de ingresar a producción el nuevo proyecto.

Todas las sucursales de una empresa sin importar el tipo de empresa, necesitan estar en línea para intercambiar información y cada vez necesitan mayor ancho de banda, por esta razón es necesario tener un control exacto de la capacidad disponible de transporte en la red para satisfacer la demanda de las empresas.

El problema con el gestor de la red de telecomunicaciones de la empresa donde se realiza el presente documento y de muchos gestores en general, es que no cuenta con este tipo de herramientas. Para este caso en específico la información debe ser recabada por dos ingenieros subcontratistas que prestan el servicio, lo cual significa alrededor de cinco mil dólares mensuales. El presente trabajo de graduación titulado "OPTIMIZACION DE PROCESO DE LECTURA DE CAPACIDAD DE TRANSMISIÓN EN UNA EMPRESA NACIONAL DE TELEFONÍA‖ consistió en llevar a cabo la automatización del proceso de lectura de capacidad en toda la red, permitiendo así generar un historial de capacidades exacto, preciso e eficiente, de manera que se pueda anticipar cuando en una región se esté terminando la capacidad disponible y así proponer la implementación de nuevos proyectos de expansión de capacidad de transporte con la mayor anticipación posible.

Para lograrlo se forjo una base teórica que permitió entender la tecnología con la que se transportan los servicios en la red, se realizó un conectividad hacia la base de datos de la gestión de red, luego se procedió a realizar consultas por medio de un código adecuado que permite realizar consultas a la base de datos para extraer la información que se interpretó como capacidad disponible. Esta información se transformó a números porcentuales consolidados en tablas de Excel.

En conclusión se, creó una herramienta que permite realizar una planificación de proyectos de forma adecuada, brindando a otros departamentos del tiempo necesario para no sufrir contratiempos, es decir que se le da el tiempo necesario al resto de departamentos para que realicen sus procesos.

Se recomienda implementar de manera formal la aplicación a un proceso definido dentro del departamento en donde se realiza esta actividad. Además se recomendó la comercialización de este tipo de servicios en otros departamentos de la misma empresa de telefonía y en otras empresas que utilicen la misma marca y tecnología de los equipos con los que se trabajó la aplicación.

# **ÍNDICE GENERAL**

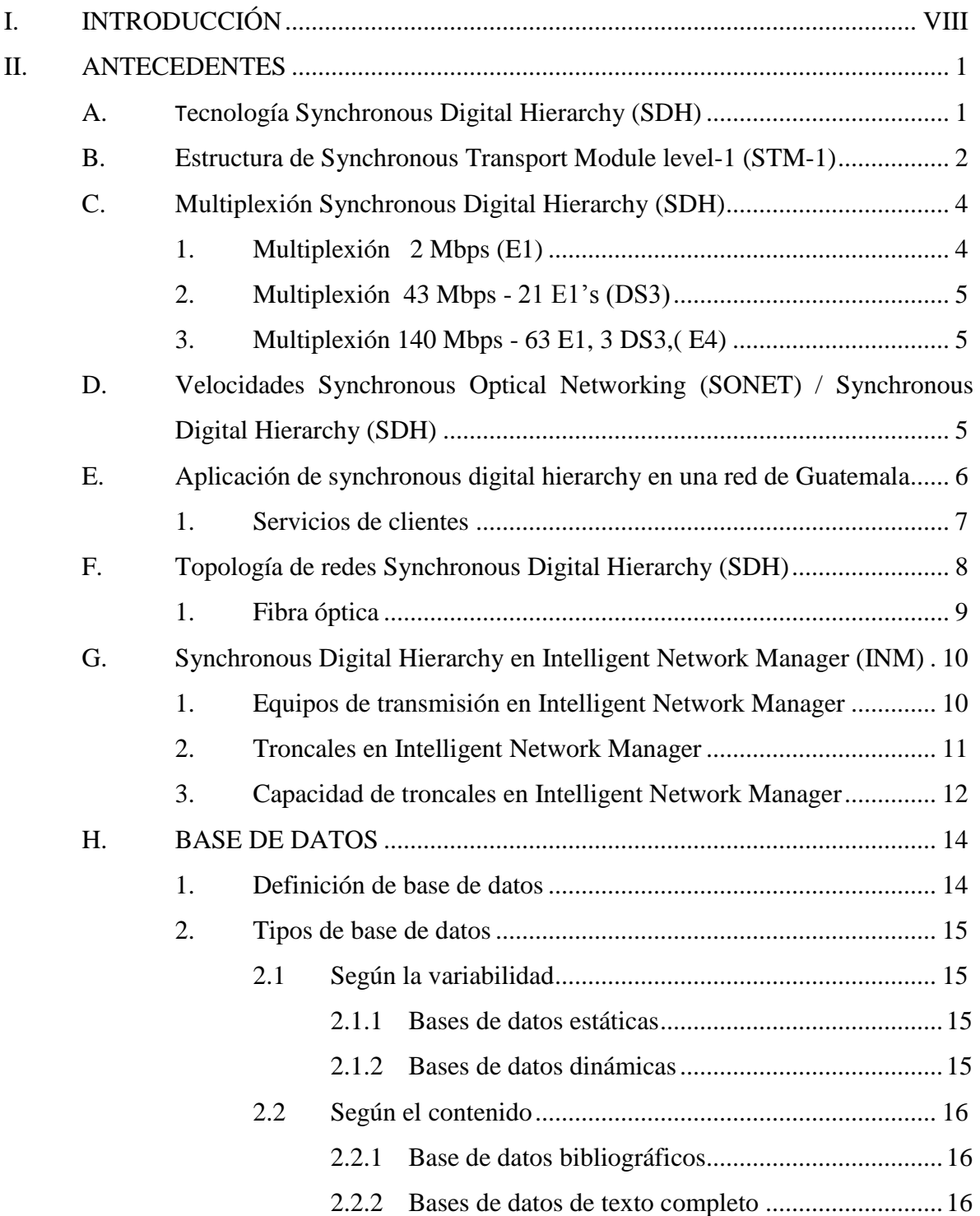

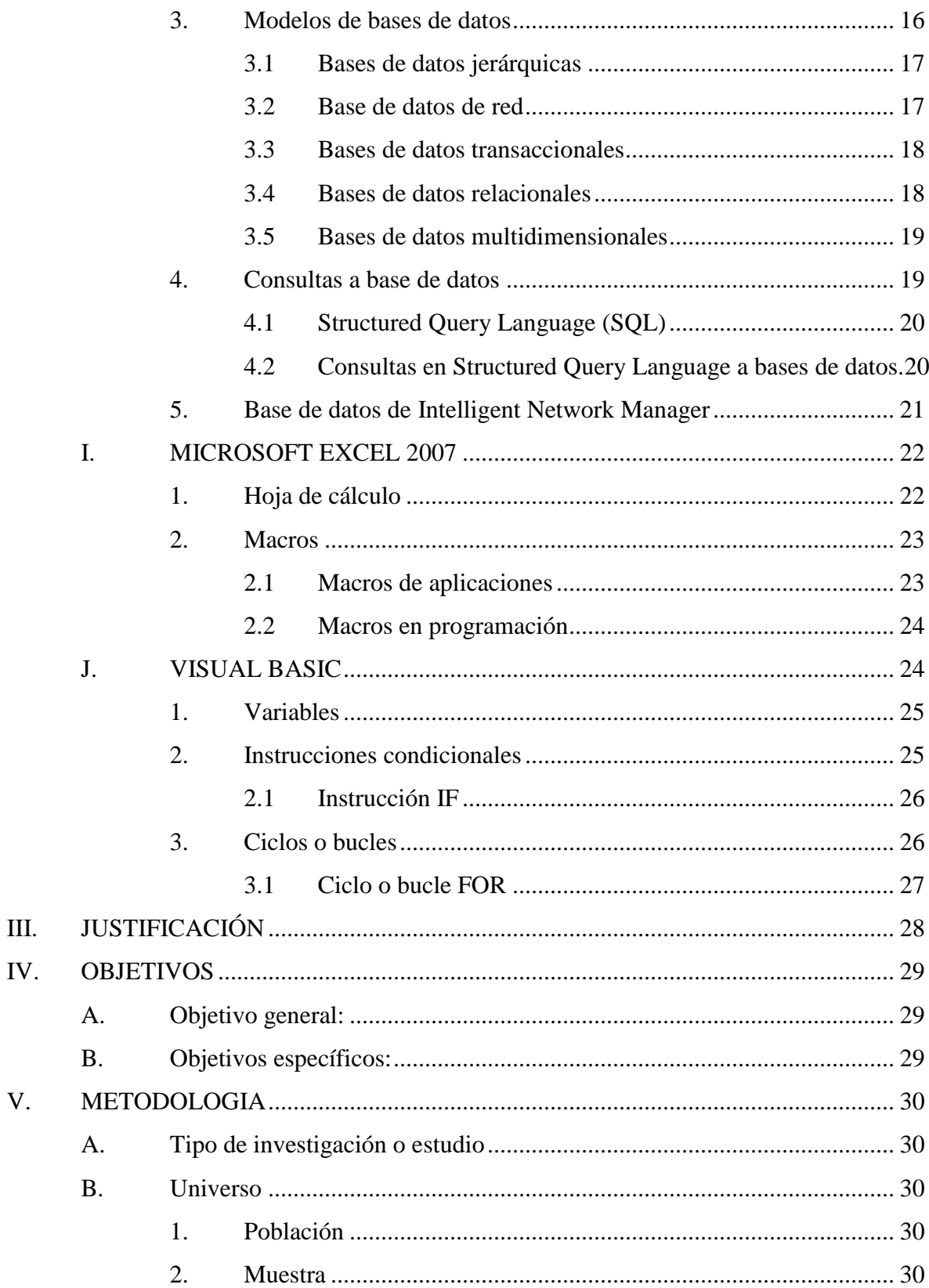

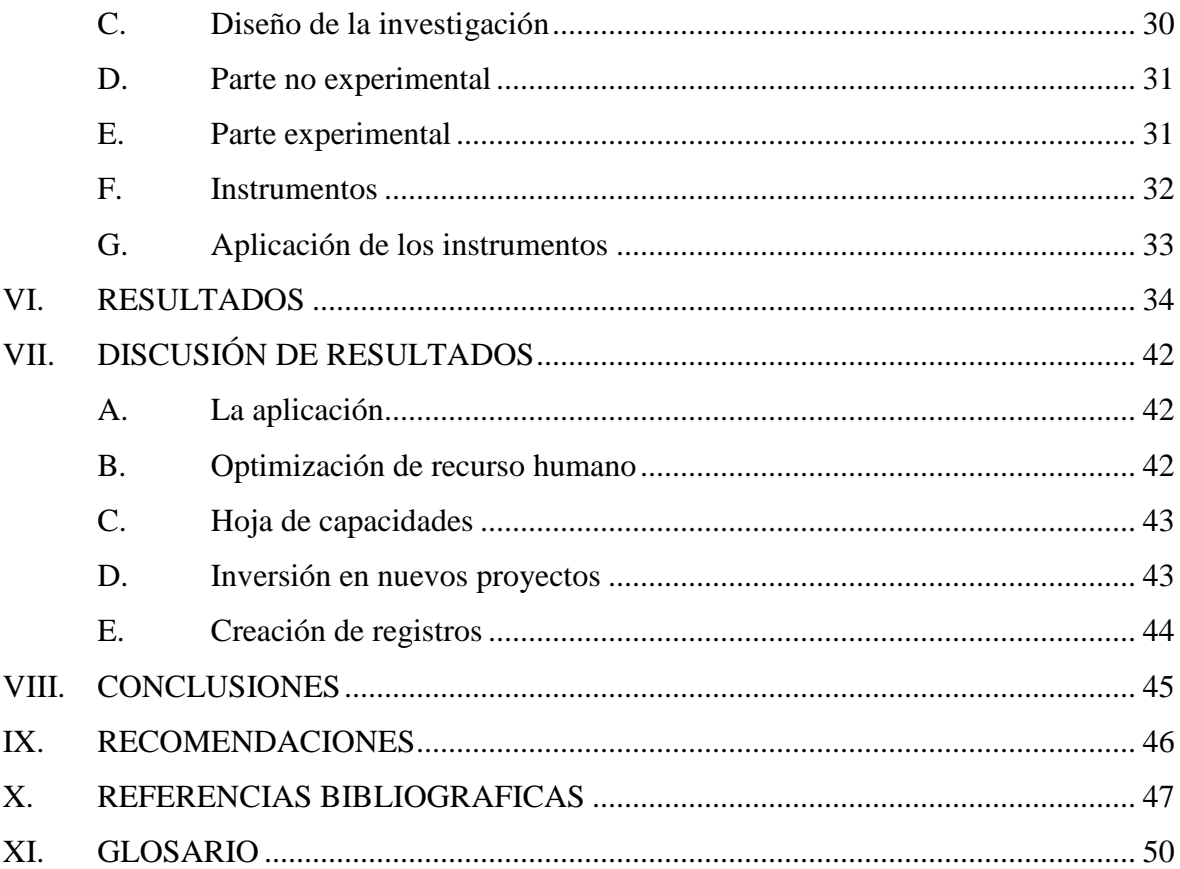

## **INDICE DE ILUSTRACIONES**

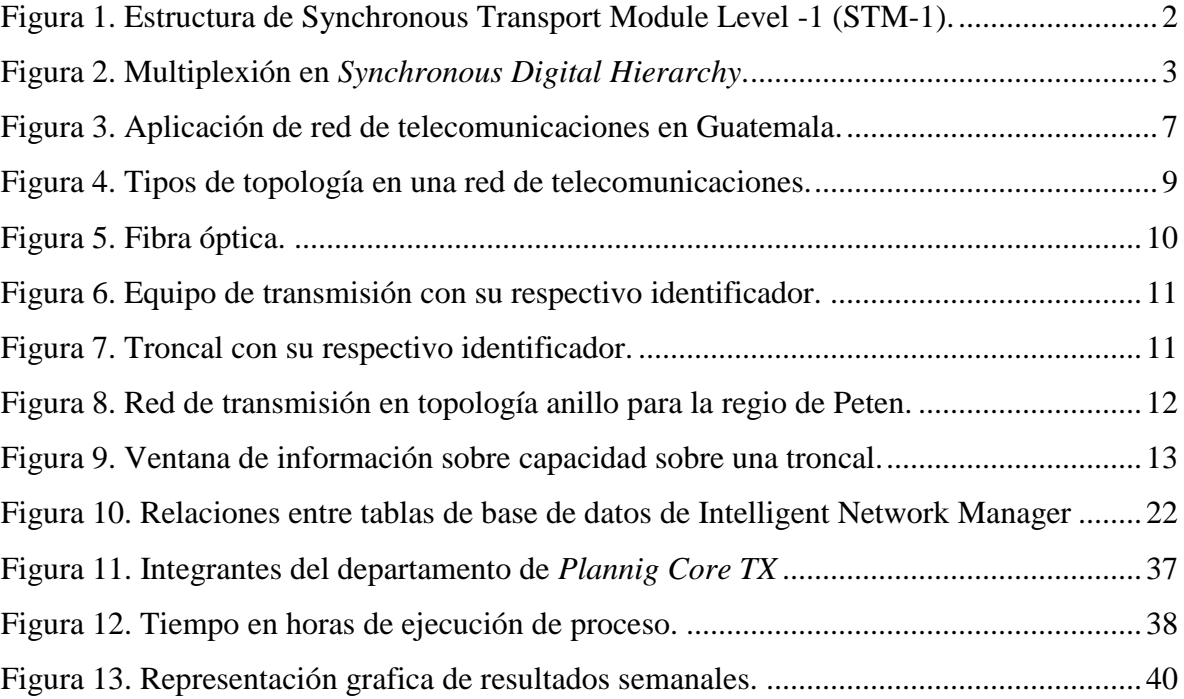

## **INDICE DE TABLAS**

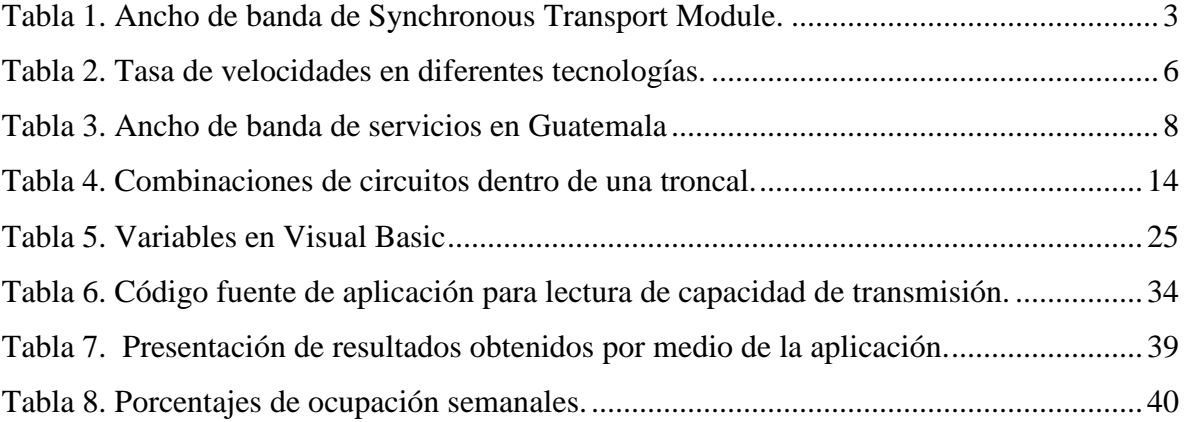

## **I. INTRODUCCIÓN**

<span id="page-12-0"></span>El tiempo en cualquier empresa de servicios es una variable imperiosa dentro de los resultados debido a que es directamente proporcional a los costos, al reducir el tiempo de un proceso se reduce de igual forma se reducen los costos y por tanto aumentan las utilidades.

En un departamento ya sea de finanzas, operaciones, implementaciones, bodega etc., el tiempo es un recurso tan valioso como el dinero. El departamento de *Technology Factory* (el departamento de la empresa de telecomunicaciones en donde se desarrolla este trabajo) no es la excepción, debe manejar de manera muy exactamente los tiempos para realizar sus procesos, esto debido a que los mismos son parte de un proceso global que involucra a otros departamentos para el desarrollo de nuevos proyectos, por esta razón la optimización de tiempo y recursos humanos es imperiosamente necesaria.

En el presente trabajo se realizaron una serie de experimentos técnicos desde un enfoque administrativo, de manera que se confirmó la posibilidad de optimizar un proceso periódico el cual se ejecuta cada semana. Dicho proceso requiere de toda la semana para recabar información para presentarla los días viernes, para ello están asignados dos ingenieros concentrados únicamente a la recolección de la información. Si a esto se suma que la cantidad de información que se recauda tiene un índice de crecimiento, esto significa que en determinado momento será necesaria la absorción de más recurso humano, pues los dos ingenieros asignados a esta tarea no se darán abasto.

En el presente trabajo se desarrolló una fuerte base teórica que permitió el entendimiento de tecnologías de redes de transporte de telecomunicaciones, para confirmar la posibilidad de crear una herramienta que permita la automatización de un proceso y con esto la optimización de recursos en el departamento de *Technology Factory* en una empresa de telecomunicaciones de Guatemala.

## **II. ANTECEDENTES**

### <span id="page-13-1"></span><span id="page-13-0"></span>**A. TECNOLOGÍA SYNCHRONOUS DIGITAL HIERARCHY (SDH)**

La Jerarquía Digital Síncrona (SDH - *Synchronous Digital Hierarchy*) es un conjunto de protocolos de transmisión de datos. Se puede considerar como la revolución de los sistemas de transmisión, como consecuencia de la utilización de la fibra óptica como medio de transmisión, así como de la necesidad de sistemas más flexibles y que soporten anchos de banda elevados. La jerarquía SDH se desarrolló en Estados Unidos bajo el nombre de SONET o ANSI T1X1 y posteriormente el CCITT (Hoy UIT-T) en 1989 publicó una serie de recomendaciones donde quedaba definida con el nombre de SDH.

Uno de los objetivos de esta jerarquía estaba en el proceso de adaptación del sistema PDH (*Plesiochronous Digital Hierarchy*), ya que el nuevo sistema jerárquico se implantaría paulatinamente y debía convivir con la jerarquía plesiócrona instalada. Ésta es la razón por la que la ITU-T normalizó el proceso de transportar las antiguas tramas en la nueva. La trama básica de SDH es el STM-1 (*Synchronous Transport Module level 1*), con una velocidad de 155 Mbit/s. (Stremler, 1993).

La inserción o extracción de un canal de 64 Kbit/s en o desde una jerarquía digital PDH de orden superior, requiere, como se observó en el capítulo anterior, una buena cantidad de multiplexores y demultiplexores, que además de ser un procedimiento complejo, también requiere de un costo determinado por cada multiplexor y demultiplexor utilizado entre las distintas velocidades PDH. Cada trama va encapsulada en un tipo especial de estructura denominado contenedor. ―Una vez encapsulados se añaden cabeceras de control que identifican el contenido de la estructura (el contenedor) y el conjunto, después de un proceso de multiplexión, se integra dentro de la estructura STM-1. Los niveles superiores se forman a partir de multiplexar a nivel de byte varias estructuras STM-1, dando lugar a los niveles STM-4, STM-16 y STM-64‖ (Stremler, 1993, p.89).

## <span id="page-14-0"></span>**B. ESTRUCTURA DE SYNCHRONOUS TRANSPORT MODULE LEVEL-1 (STM-1)**

Las tramas contienen información de cada uno de los componentes de la red: trayecto, línea y sección, además de la información de usuario. Los datos son encapsulados en contenedores específicos para cada tipo de señal tributaria, la figura 1 muestra la trama de STM-1.

<span id="page-14-1"></span>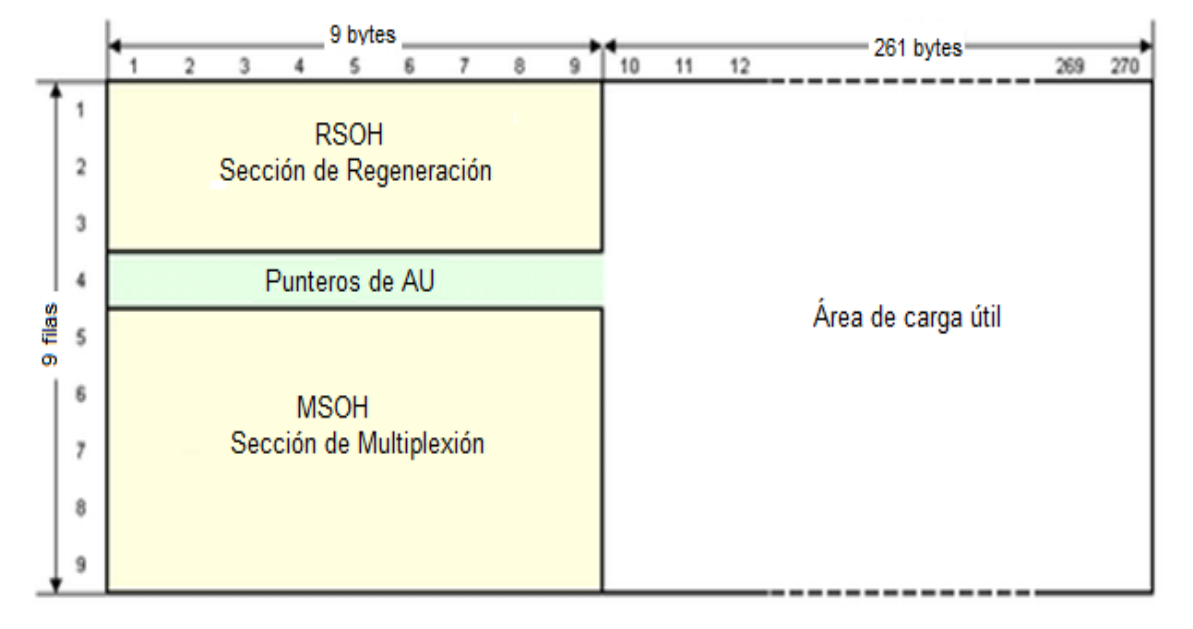

Figura 1. Estructura de Synchronous Transport Module Level -1 (STM-1).

Fuente: Couch II, Leon W. Sistemas de Comunicación Digitales y Analógicos. p. 107.

De las 270 columnas que forman la trama STM-1, las 9 primeras forman la denominada "sección o cabecera" (*overhead*), independiente de la tara de trayecto de los contenedores virtuales antes mencionados, mientras que las 261 restantes constituyen la carga útil (*Payload*) (Carlson, 1980, p.42).

A estos contenedores se les añade una información adicional denominada "tara de trayecto" (*Path overhead*), que consiste en una serie de bytes utilizados con fines de mantenimiento de red, y que dan lugar a la formación de los denominados contenedores virtuales (VC). El resultado de la multiplexión es una trama formada por 9 filas de 270 octetos cada una (270 columnas de 9 octetos). La transmisión se realiza bit a bit en el sentido de izquierda a derecha y de arriba abajo. La trama se transmite a razón de 8000 veces por segundo (cada trama se transmite en 125 μs). Por lo tanto, el régimen binario (Rb) para cada uno de los niveles es como se muestra en la tabla 1.

<span id="page-15-1"></span>

| Synchronous Hiera<br>Transport Module level | <b>Hierarchy</b> | Transport<br>capacity in | Interface         |         |  |
|---------------------------------------------|------------------|--------------------------|-------------------|---------|--|
|                                             |                  | kbit/s                   | <b>Electrical</b> | Optical |  |
| STM-1                                       |                  | 155 520                  | G.703             | G.957   |  |
| STM-4                                       | 4                | 622 020                  |                   | G.957   |  |
| <b>STM-16</b>                               | 16               | 2 488 320                |                   | G.957   |  |

Tabla 1. Ancho de banda de Synchronous Transport Module.

Fuente: Marconi. Introduction to the SDH. p. 2-1.

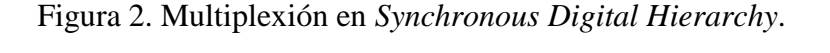

<span id="page-15-0"></span>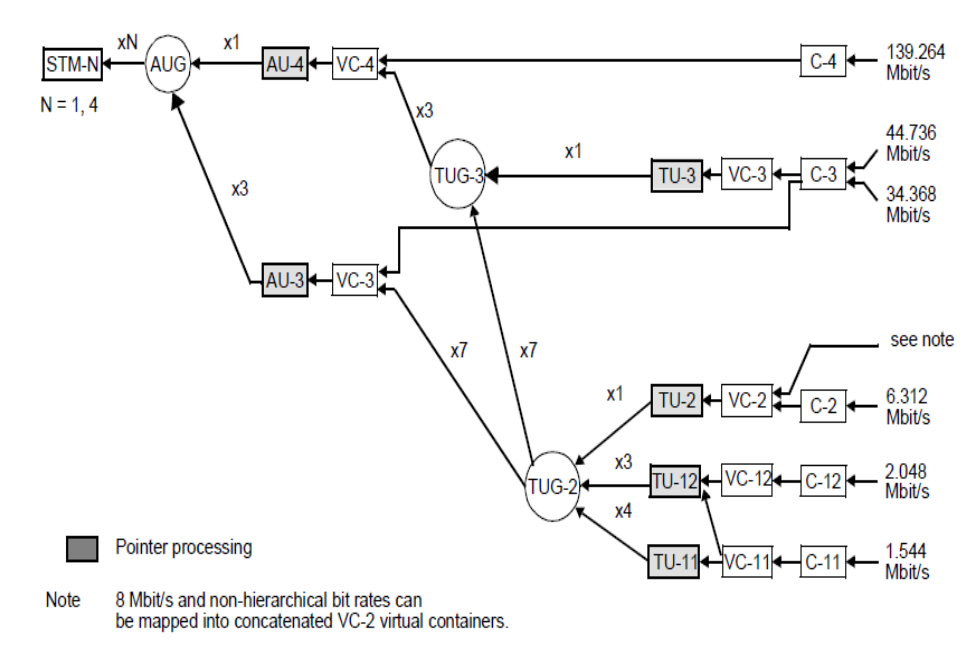

Fuente: Marconi. Introduction to the SDH. p. 3-1.

### <span id="page-16-0"></span>**C. MULTIPLEXIÓN SYNCHRONOUS DIGITAL HIERARCHY (SDH)**

Para considerarse un estándar internacional, las diversas interfaces de tasas de bit PDH existentes deben ser acomodadas en la estructura SDH. Esto se hace permitiendo diferentes interfaces para ser mapeadas en la trama SDH. En la figura 2 se muestra la multiplexión en SDH.

#### **1. Multiplexión 2 Mbps (E1)**

<span id="page-16-1"></span>Esta multiplexión parte de la unidad básica de PDH que es el E1 (2 Mbit/s) para formar un STM-1. Se pueden transportar 63 señales PDH de 2 Mbit/s. A continuación se detallan los pasos para el mapeo de un STM-1 mediante un  $E1<sup>2</sup>$ 

- Se considera el mapeo de una señal de 2 Mbit/s en la trama SDH, la señal original PDH será 2048 kbit/s, con una variación de 50 ppm. Esto es insertado en un contenedor (C-12), donde la justificación se lleva a cabo utilizando técnicas tradicionales de *stuffing* (relleno de bits). Esto se hace para compensar las variaciones de frecuencia permitidas en tasas de bits para PDH y SDH.
- El contenedor se coloca en un contenedor virtual (VC-12) donde el *path overhead* se añade. Este *overhead* es llevado con la señal a lo largo de la red, incluso cuando se conectan en forma cruzada en diferentes tramas SDH. Esto permite el mantenimiento y la supervisión de la señal a través de la red. Incluye la detección de errores, indicaciones de alarma, y una etiqueta de señal.
- Un puntero se agrega al contenedor virtual para formar una unidad tributaria (TU-12). Esto permite que el sistema SDH compense las diferencias de fase a través de la red o entre las redes.
- Tres TUs son multiplexados en un grupo de unidad tributaria (TUG-2).
- Siete TUG-2 están multiplexados en un TUG-3. Esta es la unidad del mismo tamaño que sería usada para el mapeo, por ejemplo, una señal E3 en una trama SDH. (Lustra, 1984, p.187)

 Tres TUG-3 son multiplexados a través de una unidad administrativa (AU-4) y en un grupo de unidad administrativa (AUG) para formar una trama STM-1.

#### **2. Multiplexión 43 Mbps - 21 E1's (DS3)**

<span id="page-17-0"></span>Para realizar esta multiplexión se ejecutan los pasos anteriores de forma similar. Se pueden transmitir hasta 3 señales de 43 Mbit/s.

- Se adapta la frecuencia mediante byte *interleaving* (C-3).
- Se añaden 9 bytes *overhead* (VC-3).
- Se agrega el puntero (TUG-3).
- Tres (TUG-3) son multiplexados a través de (AU-4) y (AUG) para formar una trama STM-1.

#### **3. Multiplexión 140 Mbps - 63 E1, 3 DS3,( E4)**

<span id="page-17-1"></span>Para multiplexar señales PDH es necesario primero adaptarlas a la velocidad SDH. Los pasos para realizar dicha multiplexión se dan en forma similar a los desarrollados en los puntos anteriores.

- Se debe incrementar la frecuencia de 140 Mbit/s a 149.76 Mbit/s mediante justificación de bits (C- 4).
- Añadir una columna de 9 *overhead* bytes (VC-4).
- Agregar el puntero (AU-4).

## <span id="page-17-2"></span>**D. VELOCIDADES SYNCHRONOUS OPTICAL NETWORKING (SONET) / SYNCHRONOUS DIGITAL HIERARCHY (SDH)**

Las señales de niveles más altos están formadas por la multiplexión de diversas señales de nivel 1 (STM-1), creando una familia de señales STM-N, donde la N indica el número de señales de nivel 1 que la componen. En la tabla 2 se indican las denominaciones de las señales eléctricas y portadoras ópticas, así como sus velocidades y los puntos de coincidencia con los de SONET (Couch II, 1998, p.97).

<span id="page-18-1"></span>

|         | Tasa de Tx. Señal óptica | <b>SONET</b>   | <b>SDH</b>    |
|---------|--------------------------|----------------|---------------|
| (Mbps)  |                          |                |               |
| 51.48   | $OC-1$                   | <b>STS-1</b>   |               |
| 155.52  | $OC-3$                   | STS-3          | STM-1         |
| 466.56  | $OC-9$                   |                |               |
| 622.08  | <b>OC-12</b>             | <b>STS-12</b>  | STM-4         |
| 933.12  | <b>OC-18</b>             |                |               |
| 1244.16 | <b>OC-24</b>             |                |               |
| 1866.24 | <b>OC-36</b>             |                |               |
| 2488.32 | <b>OC-48</b>             | <b>STS-48</b>  | <b>STM-16</b> |
| 4976.64 | OC-96                    |                |               |
| 9953.28 | <b>OC-192</b>            | <b>STS-192</b> | <b>STM-64</b> |

Tabla 2. Tasa de velocidades en diferentes tecnologías.

Fuente: Couch II, Leon W. Sistemas de Comunicación Digitales y Analógicos. P.123.

## <span id="page-18-0"></span>**E. APLICACIÓN DE SYNCHRONOUS DIGITAL HIERARCHY EN UNA RED DE GUATEMALA**

Siendo SDH por así decirlo la segunda generación de redes de transporte en Guatemala (transportando y luego reemplazando a PDH), se adopto como el transporte por excelencia para telefonía y datos a pequeña escala en Guatemala. Aunque SDH mundialmente está desapareciendo, se mantendrá fuertemente muchos años en las redes de Guatemala. La aplicación que se le da a esta tecnología en Guatemala está representada en la siguiente figura.

<span id="page-19-1"></span>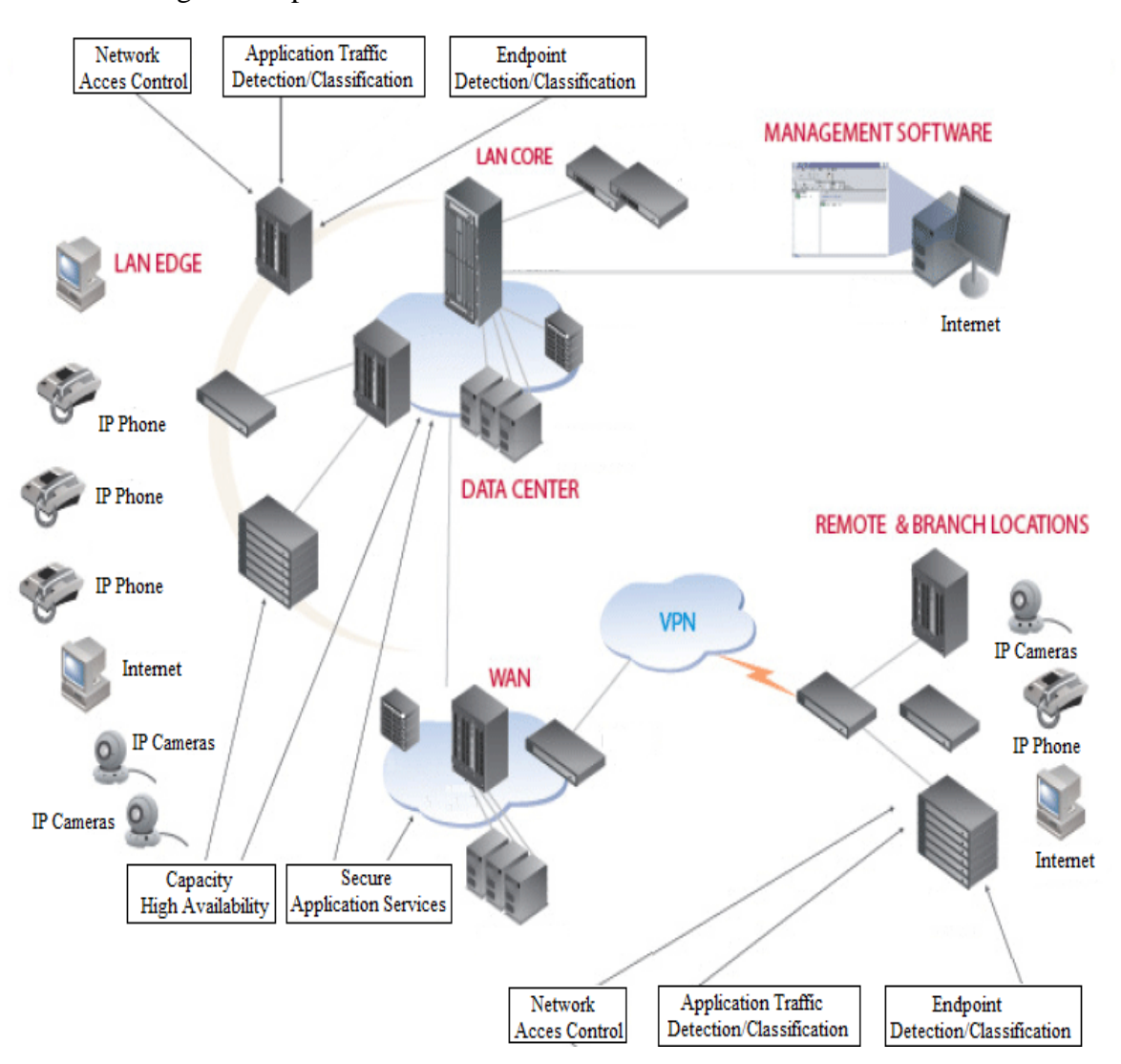

Figura 3. Aplicación de red de telecomunicaciones en Guatemala.

Fuente: RAMASWAMI, Rajiv. Optical networks a practical perspective. p.236.

#### **1. Servicios de clientes**

<span id="page-19-0"></span>Como se observa en la figura anterior los tipos de servicios que los clientes demandan son telefonía, internet, datos y video. En la tabla 3 se muestra el ancho de banda mínimo y máximo que un servicio de los mencionados con anterioridad pueden ocupar.

| Servicio  | Ancho de banda |         |  |  |
|-----------|----------------|---------|--|--|
|           | Mínimo         | Máximo  |  |  |
| Telefonía | 2Mbps          | 2Mbps   |  |  |
| Internet  | 512Mbps        | 140Mbps |  |  |
| Datos     | 2Mbps          | 34Mbps  |  |  |
| Video     | 2Mbps          | 140Mbps |  |  |

<span id="page-20-1"></span>Tabla 3. Ancho de banda de servicios en Guatemala

Fuente: elaboración propia.

# <span id="page-20-0"></span>**F. TOPOLOGÍA DE REDES SYNCHRONOUS DIGITAL HIERARCHY (SDH)**

La topología a utilizar en redes SDH dependerá de la cantidad y tipo de datos a transportar. Con SDH se posee versatilidad para colocar los equipos en topología tipo anillo, estrella, árbol o punto a punto. Regularmente la topología de anillo se utiliza para proveer protección a los servicios prestados lo cual es muy valioso en enlaces con altos anchos de banda. Es común colocar equipos en topología de anillo con equipo distribuido por zonas de alta concentración de datos, logrando así reducir el riesgo de la pérdida total de los mismos, protección obtenida debido a las características propias de este tipo de topología y a la capacidad de los equipos basados en SDH de manejar en este tipo de topología (Davie, 2000, p.133).

Con equipos SDH se pueden colocar varios equipos en anillo, e incluso poder aumentar el tamaño del mismo con un mínimo riesgo de interrupción total del servicio en los otros equipos que conforman el anillo.

Los equipos SDH pueden colocarse, sin problema, en redes con topologías de estrella, ya que es posible que en un mismo equipo tenga conexiones de distintos niveles jerárquicos al mismo tiempo, sin necesidad de acoplar los anchos de banda con equipo extra, una de las mejoras importantes de SDH sobre PDH, cosa que le presta una gran versatilidad a la red, sin olvidar el ahorro en equipo, espacio y accesorios por el lado físico y confiabilidad, mejor control y mejor detección de fallas por el lado lógico.

De esta forma, teniendo equipos SDH, se puede recolectar, interconectar y transportar datos entre diversos puntos con un mínimo de conexiones físicas por servicio. En la siguiente figura se pueden observar una red típica SDH y como se combinan los distintos tipos de topologías sobre una misma red. De esta forma es posible conectar servicios entre cualquiera de los elementos de red interconectados sin utilización de equipo extra. En la figura 4 se muestran diferentes topologías interactuando entre sí.

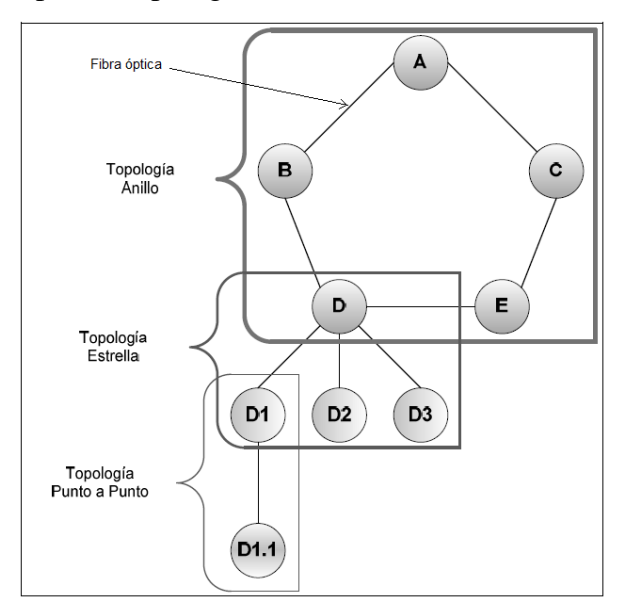

<span id="page-21-1"></span>Figura 4. Tipos de topología en una red de telecomunicaciones.

Fuente: Carlson, Bruce. Sistemas de Comunicación. p.145.

### **1. Fibra óptica**

<span id="page-21-0"></span>La fibra óptica es una guía de onda que es utilizada para transportar un rayo de luz portador de información de un punto a otro, en este caso la fibra óptica es el medio físico por medio del cual los equipos de telecomunicaciones se pueden intercomunicarse es decir hablar y escuchar con su vecino. Es a través de la fibra óptica que una red con tecnología SDH puede transportar la trama de STM-1, STM-4, STM-16 o STM-64. (Fujitsu Network Communications, 2002, p.77). El presente trabajo se limita a hablar y razonar en términos de STM-1 dado que el análisis para anchos de banda superior se resumiría en lo mismo. En la figura 5 se muestra un segmento de fibra óptica de N hilos.

Figura 5. Fibra óptica.

<span id="page-22-2"></span>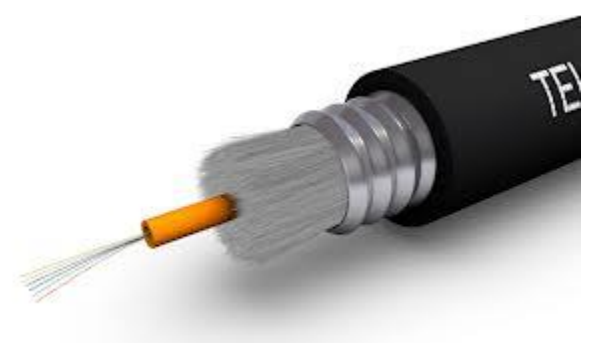

Fuente: Lustra, Principios de Transmisión de Señales Digitales. p.54.

## <span id="page-22-0"></span>**G. SYNCHRONOUS DIGITAL HIERARCHY EN INTELLIGENT NETWORK MANAGER (INM)**

Ya se ha visto que es SDH y las capacidades de transmisión de SDH, se ha visto los tipos de topologías de redes de telecomunicaciones en donde la más utilizada son las topologías de anillos, y también se ha visto que para interconectar los equipos de telecomunicaciones que manejan tecnología SDH se utiliza fibra óptica. Ahora se puede realizar una apreciación de cómo se refleja esta información en el INM.

### **1. Equipos de transmisión en Intelligent Network Manager**

<span id="page-22-1"></span>Un equipo de transmisión SDH o nodo SDH puede agregarse o eliminarse de la red en cualquier región, y está representado por la figura 6, pueden dibujarse un número ilimitado de nodos y a todos y cada uno se asigna un ID único e irrepetible, el Nodo ID (NID) se asigna en el momento de la creación del nodo. (Tellabs, 2008, pp.191)

<span id="page-23-1"></span>Figura 6. Equipo de transmisión con su respectivo identificador.

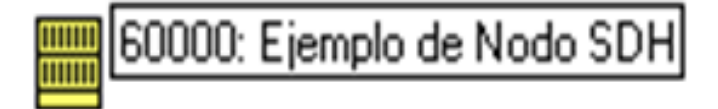

Fuente: Directamente del gestor de una red de telefonía nacional, Octubre 2013.

#### **2. Troncales en Intelligent Network Manager**

<span id="page-23-0"></span>Como ya se ha visto en el punto anteriormente para que exista conexión física entre dos nodos SDH es necesario un medio el cual regularmente se utiliza es fibra óptica, a esta conexión física de fibra óptica se denomina troncal que al igual que a los nodos se le es asignado un ID único e irrepetible, el Troncal ID (TRID) se asigna en el momento de la creación de la troncal. En la figura 7 se muestra una troncal por medio de la cual se transporta un STM-1.

<span id="page-23-2"></span>Figura 7. Troncal con su respectivo identificador.

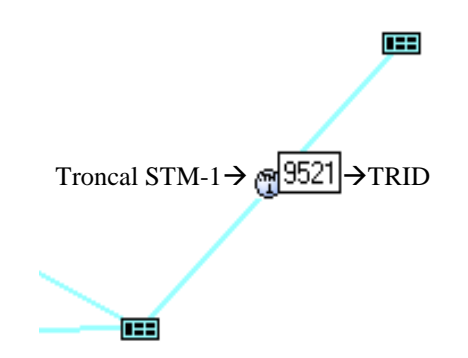

Fuente: Directamente del gestor de una red de telefonía nacional, Octubre 2013.

De esta forma en la figura 8 muestra una topología de anillo de nodos SDH, interconectados por fibra óptica que cubran una región no tan grande como por ejemplo Peten.

<span id="page-24-1"></span>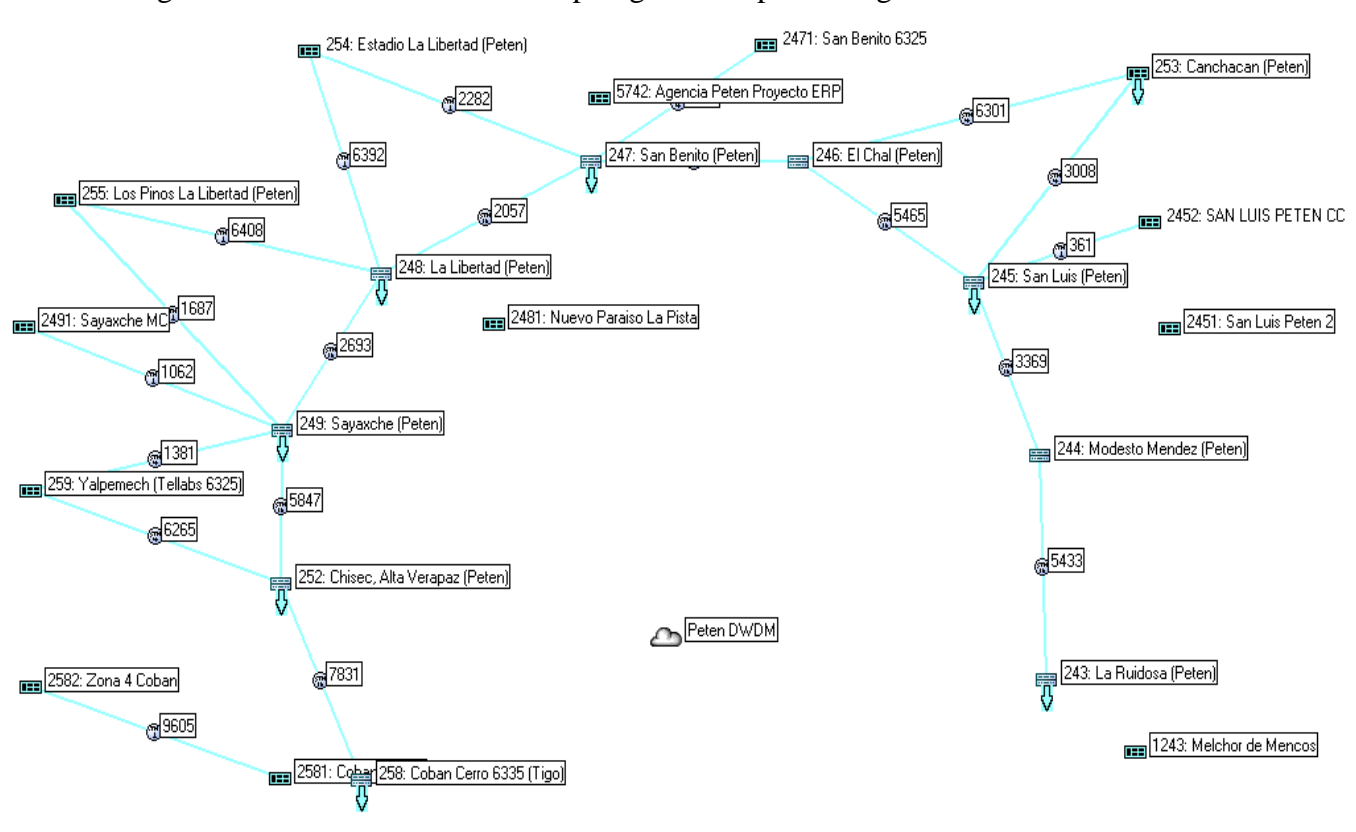

Figura 8. Red de transmisión en topología anillo para la regio de Peten.

Fuente: Directamente del gestor de una red de telefonía nacional, Octubre 2013.

#### **3. Capacidad de troncales en Intelligent Network Manager**

<span id="page-24-0"></span>El procedimiento para saber determinar la capacidad de transporte que una troncal tiene disponible es muy sencillo, basta con hacer doble click sobre el icono que representa la troncal sobre la cual se desea saber su capacidad, con esto se abrirá una ventana la cual indica la capacidad total, la capacidad disponible y la capacidad utilizada en Mbps. esto está representado en la figura 9. Un circuito es el termino que se utiliza en INM para representar un servicio de un determinado cliente que puede pasar por varias troncales para lograr llegar desde un punto a otro, esto quiere decir que pueden existir diferentes servicios con diferente ancho de banda en una misma troncal, a continuación se presenta la ventana donde puede obtenerse la información en mención de una troncal.

<span id="page-25-0"></span>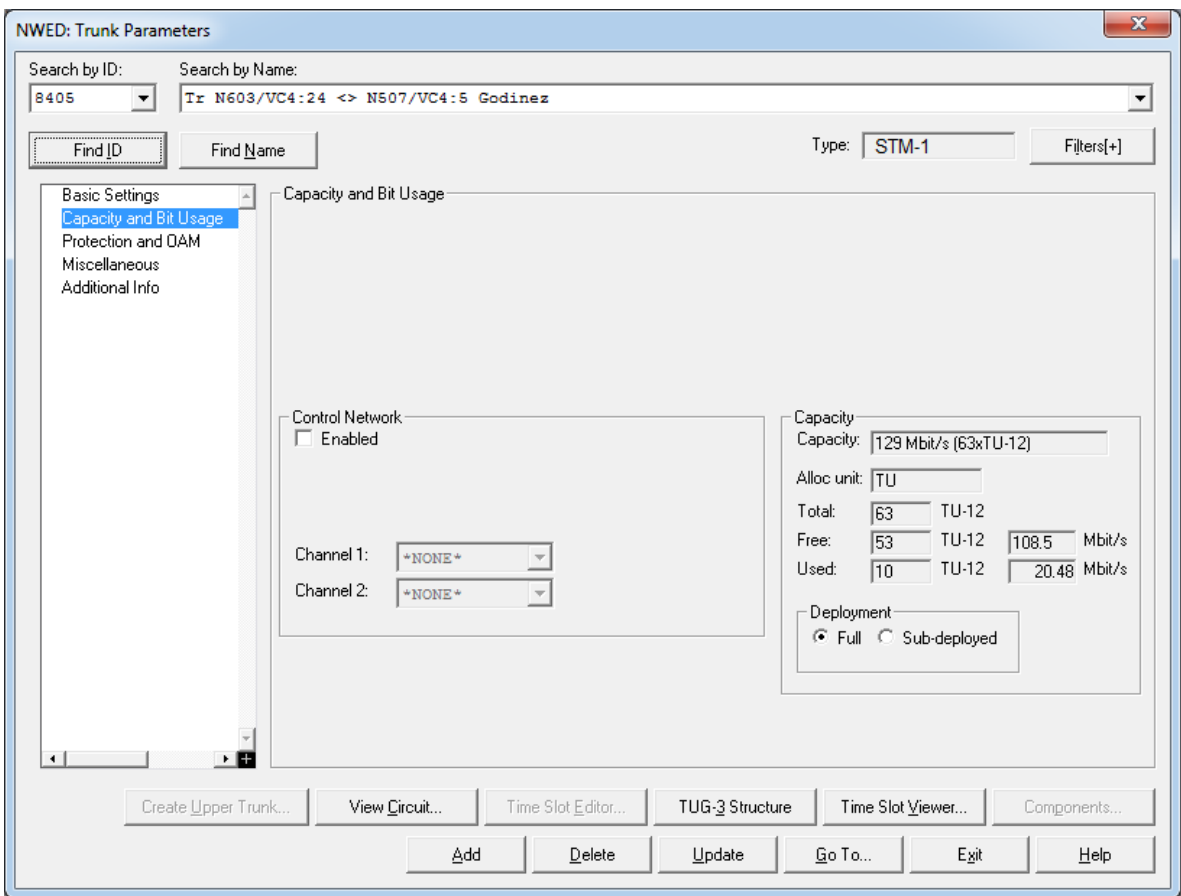

Figura 9. Ventana de información sobre capacidad sobre una troncal.

Fuente: Directamente del gestor de una red de telefonía nacional, Octubre 2013.

Como se puede observar en la figura anterior, muestra la cantidad de TU-12 en total, la cantidad de TU-12 libres y la cantidad de TU-12 utilizados, también muestra el ancho de banda en Mbps, con esta información se realiza la planificación de ancho de banda aun disponible para nuevos circuitos es decir para nuevos clientes.

Esto quiere decir que en una misma troncal se puede tener circuitos de diferentes anchos de banda y diferentes combinaciones de los mismos, en la tabla 4 se muestran las posibles combinaciones para una troncal STM-1, el escenario para troncales STM-N superiores es relativamente el mismo debido a que su comportamiento es idéntico a cualquier nivel.

<span id="page-26-2"></span>

|               | Cantidad       | Cantidad máxima | Cantidad máxima |
|---------------|----------------|-----------------|-----------------|
|               | máxima de El's | de DS3's        | de E4's         |
| Combinación 1 | $0 - 63$       |                 |                 |
| Combinación 2 | $0-43$         | $0-1$           |                 |
| Combinación 3 | $0 - 21$       | $0 - 2$         |                 |
| Combinación 4 |                | $0 - 3$         |                 |
| Combinación 5 |                |                 |                 |

Tabla 4. Combinaciones de circuitos dentro de una troncal.

Fuente: elaboración propia.

#### <span id="page-26-0"></span>**H. BASE DE DATOS**

Ahora que se comprende mejor la tecnología que se utiliza en la red de telecomunicaciones, se debe enfocar el esfuerzo en la comprensión del funcionamiento de las bases de datos, debido a que no todas las bases de datos son iguales, y la definición de la base de datos del sistema utilizado en esta red no está definido en ningún manual de usuario, se debe llegar a concluir que tipo de base de datos está en funcionamiento, esto para saber cuál es la mejor forma de realizar la búsqueda.

### **1. Definición de base de datos**

<span id="page-26-1"></span>Una base de datos o banco de datos es un conjunto de datos pertenecientes a un mismo contexto y almacenados sistemáticamente para su posterior uso. En este sentido, una biblioteca puede considerarse una base de datos compuesta en su mayoría por documentos y textos impresos en papel e indexados para su consulta. Actualmente, y debido al desarrollo tecnológico de campos como la informática y la electrónica, la mayoría de las bases de datos están en formato digital (electrónico), y por ende se ha desarrollado y se ofrece un amplio rango de soluciones al problema del almacenamiento de datos.

#### **2. Tipos de base de datos**

<span id="page-27-0"></span>Existen diferentes tipos de base de datos. Las bases de datos pueden clasificarse de varias maneras, de acuerdo al contexto que se esté manejando, la utilidad de las mismas o las necesidades que satisfagan.

#### **2.1 Según la variabilidad**

<span id="page-27-1"></span>Existen diferentes tipos de bases de datos, el objetivo de uso de la base de datos define el tipo de base de datos necesario para cada fin, según su variabilidad se puede encontrar los siguientes tipos:

#### **2.1.1 Bases de datos estáticas**

<span id="page-27-2"></span>Son bases de datos de solo lectura, utilizadas primordialmente para almacenar datos históricos que posteriormente se pueden utilizar para estudiar el comportamiento de un conjunto de datos a través del tiempo, realizar proyecciones, tomar decisiones y realizar análisis de datos para inteligencia empresarial (Carlson, 1980, p.81)

### **2.1.2 Bases de datos dinámicas**

<span id="page-27-3"></span>Éstas son bases de datos donde la información almacenada se modifica con el tiempo, permitiendo operaciones como actualización, borrado y adición de datos, además de las operaciones fundamentales de consulta.

Un ejemplo de esto puede ser la base de datos utilizada en un sistema de información de un supermercado, una farmacia, un videoclub o una empresa (Fujitsu Network Communications, 2002, p.101).

#### **2.2 Según el contenido**

<span id="page-28-0"></span>Según el contenido de la base de datos, es decir la información que se almacena en sus campos, se pueden encontrar los siguientes tipos:

#### <span id="page-28-1"></span>**2.2.1 Base de datos bibliográficos**

Sólo contienen un subrogante (representante) de la fuente primaria, que permite localizarla. Un registro típico de una base de datos bibliográfica contiene información sobre el autor, fecha de publicación, editorial, título, edición, de una determinada publicación, etc. Puede contener un resumen o extracto de la publicación original, pero nunca el texto completo, porque si no, estaríamos en presencia de una base de datos a texto completo (o de fuentes primarias —ver más abajo). Como su nombre lo indica, el contenido son cifras o números. Por ejemplo, una colección de resultados de análisis de laboratorio, entre otras (Date, 1993, p.90)

#### **2.2.2 Bases de datos de texto completo**

<span id="page-28-2"></span>Almacenan las fuentes primarias, como por ejemplo, todo el contenido de todas las ediciones de una colección de revistas científicas (Carlson, 1980, p.83).

#### **3. Modelos de bases de datos**

<span id="page-28-3"></span>Además de la clasificación por la función de las bases de datos, éstas también se pueden clasificar de acuerdo a su modelo de administración de datos. Un modelo de datos es básicamente una "descripción" de algo conocido como contenedor de datos (algo en donde se guarda la información), así como de los métodos para almacenar y recuperar información de esos contenedores. Los modelos de datos no son cosas físicas: son abstracciones que permiten la implementación de un sistema eficiente de base de datos; por lo general se refieren a algoritmos, y conceptos matemáticos.

<span id="page-29-0"></span>Algunos modelos con frecuencia utilizados en las bases de datos:

#### **3.1 Bases de datos jerárquicas**

En este modelo los datos se organizan en forma de árbol invertido (algunos dicen raíz), en donde un nodo padre de información puede tener varios hijos. El nodo que no tiene padres es llamado raíz, y a los nodos que no tienen hijos se los conoce como hojas.

Las bases de datos jerárquicas son especialmente útiles en el caso de aplicaciones que manejan un gran volumen de información y datos muy compartidos permitiendo crear estructuras estables y de gran rendimiento.

Una de las principales limitaciones de este modelo es su incapacidad de representar eficientemente la redundancia de datos.

#### **3.2 Base de datos de red**

<span id="page-29-1"></span>Éste es un modelo ligeramente distinto del jerárquico; su diferencia fundamental es la modificación del concepto de nodo: se permite que un mismo nodo tenga varios padres (posibilidad no permitida en el modelo jerárquico).

Fue una gran mejora con respecto al modelo jerárquico, ya que ofrecía una solución eficiente al problema de redundancia de datos; pero, aún así, la dificultad que significa administrar la información en una base de datos de red ha significado que sea un modelo utilizado en su mayoría por programadores más que por usuarios finales (Carlson, 1980, p.87)

#### **3.3 Bases de datos transaccionales**

<span id="page-30-0"></span>Son bases de datos cuyo único fin es el envío y recepción de datos a grandes velocidades, estas bases son muy poco comunes y están dirigidas por lo general al entorno de análisis de calidad, datos de producción e industrial, es importante entender que su fin único es recolectar y recuperar los datos a la mayor velocidad posible, por lo tanto la redundancia y duplicación de información no es un problema como con las demás bases de datos, por lo general para poderlas aprovechar al máximo permiten algún tipo de conectividad a bases de datos relacionales (Carlson, 1980, p.101-102)

Un ejemplo habitual de transacción es el traspaso de una cantidad de dinero entre cuentas bancarias. Normalmente se realiza mediante dos operaciones distintas, una en la que se decrementa el saldo de la cuenta origen y otra en la que incrementamos el saldo de la cuenta destino. Para garantizar la atomicidad del sistema (es decir, para que no aparezca o desaparezca dinero), las dos operaciones deben ser atómicas, es decir, el sistema debe garantizar que, bajo cualquier circunstancia (incluso una caída del sistema), el resultado final es que, o bien se han realizado las dos operaciones, o bien no se ha realizado ninguna. (Raghu, 2002, pp.341).

#### **3.4 Bases de datos relacionales**

<span id="page-30-1"></span>Éste es el modelo utilizado en la actualidad para modelar problemas reales y administrar datos dinámicamente. Tras ser postulados sus fundamentos en 1970 por Edgar Frank Codd, de los laboratorios IBM en San José (California), no tardó en consolidarse como un nuevo paradigma en los modelos de base de datos. Su idea fundamental es el uso de "relaciones". Estas relaciones podrían considerarse en forma lógica como conjuntos de datos llamados "tuplas". Pese a que ésta es la teoría de las bases de datos relacionales creadas por Codd, la mayoría de las veces se conceptualiza de una manera más fácil de imaginar. Esto es pensando en cada relación como si fuese una tabla que está compuesta por registros (las filas de una tabla), que representarían las tuplas, y campos (las columnas de una tabla).

En este modelo, el lugar y la forma en que se almacenen los datos no tienen relevancia (a diferencia de otros modelos como el jerárquico y el de red). Esto tiene la considerable ventaja de que es más fácil de entender y de utilizar para un usuario esporádico de la base de datos. La información puede ser recuperada o almacenada mediante "consultas" que ofrecen una amplia flexibilidad y poder para administrar la información.

#### **3.5 Bases de datos multidimensionales**

<span id="page-31-0"></span>Son bases de datos ideadas para desarrollar aplicaciones muy concretas, como creación de Cubos OLAP. Básicamente no se diferencian demasiado de las bases de datos relacionales (una tabla en una base de datos relacional podría serlo también en una base de datos multidimensional), la diferencia está más bien a nivel conceptual; en las bases de datos multidimensionales los campos o atributos de una tabla pueden ser de dos tipos, o bien representan dimensiones de la tabla, o bien representan métricas que se desean estudiar.

#### **4. Consultas a base de datos**

<span id="page-31-1"></span>En bases de datos, una consulta es el método para acceder a los datos en las bases de datos. Con las consultas se puede modificar, borrar, mostrar y agregar datos en una base de datos. Para esto se utiliza un lenguaje de consultas. El lenguaje de consultas a base de datos más utilizado es el SQL. Técnicamente hablando, las consultas a la base de datos se realizan a través de un lenguaje de manipulación de datos (DML – *Data Manipulation Language*) (Mohammad Shahidehpour, 2003, p.54). El lenguaje más habitual para construir las consultas a bases de datos relacionales es SQL, Structured Query Language o

Lenguaje Estructurado de Consultas, un estándar implementado por los principales motores o sistemas de gestión de bases de datos relacionales.

#### **4.1 Structured Query Language (SQL)**

<span id="page-32-0"></span>*Structured Query Language* - SQL Lenguaje utilizado para base de datos desarrollado entre 1974 y 1975 en IBM *Research*. Por esos años se llamaba SEQUEL (*Structured English QUEry Language*) y servía como interfaz para un sistema experimental de base de datos llamado SYSTEM R (Raghu, 2002, p.23)

SQL fue introducido por Oracle por primera vez en una base de datos comercial en el año 1979. Se convirtió en un estándar ANSI e ISO dando lugar al SQL-86 o SQL1, que se fue actualizando a SQL-92 o SLQ2, luego a SQL3 y actualmente (2004) a SQL4 (Tanenbaum, 2003, p.65).

El lenguaje se utiliza para definir, consultar y actualizar la base de datos, y es el más popular de su estilo. Conceptualmente, SQL es un lenguaje de definición de datos (LDD), un lenguaje de definiciones de vistas (LDV) y un lenguaje de manipulación de datos (LMD), que posee también capacidad para especificar restricciones y evolución de esquemas. SQL es un lenguaje DML, pero además posee otras características de otros lenguajes. Por ejemplo, permite también crear bases de datos. La consulta básica en SQL es llamada *select-from-where*.

## **4.2 Consultas en Structured Query Language a bases de datos.**

<span id="page-32-1"></span>El bloque de consulta tiene la siguiente forma:

 $SELECT <$  lista de atributos > *FROM* < lista de tablas>

*WHERE* < condición >

La lista de atributos, es la lista de nombres de atributos cuyos valores serán recuperados en la consulta.

La lista de tablas, es la lista de nombres de las tablas o relaciones necesarias para procesar la consulta.

La condición, es la expresión condicional (booleana) que identifica las tuplas que serán recuperadas por la consulta.

Por ejemplo, la siguiente consulta a una base de datos, da como resultado la lista de alumnos (nombre y apellido) que se encuentran registrados en la tabla ALUMNO donde el curso al que asisten es llamado "informática":

*SELECT* nombre, apellido *FROM* alumno *WHERE* alumno.curso = "informática";

<span id="page-33-0"></span>La cláusula WHERE puede ser omitida, lo cual devolvería todos los alumnos.

### **5. Base de datos de Intelligent Network Manager**

De acuerdo con el manual de Tellabs® 8000 Network Manager R17A *Database Description* 70175\_04 12.02.2010 la base de datos está compuesta por varias tablas y estas tablas a su vez por varios campos, los campos pueden y están presentes en varias tablas. Con esta información se puede definir la base de datos es según su variabilidad dinámica ya que se agregan o eliminan nodos, troncales y servicios de acuerdo a la demanda.

De la misma forma se puede definir la base de datos en la que se trabajara como de tipo relacional, ya que se confirma la existencia de relación entre tablas al compartir los mismos campos. En el manual se puede tomar una grafica que representa la relación entre tablas compartiendo campos. (Tellabs, 2008, pp.203).

<span id="page-34-2"></span>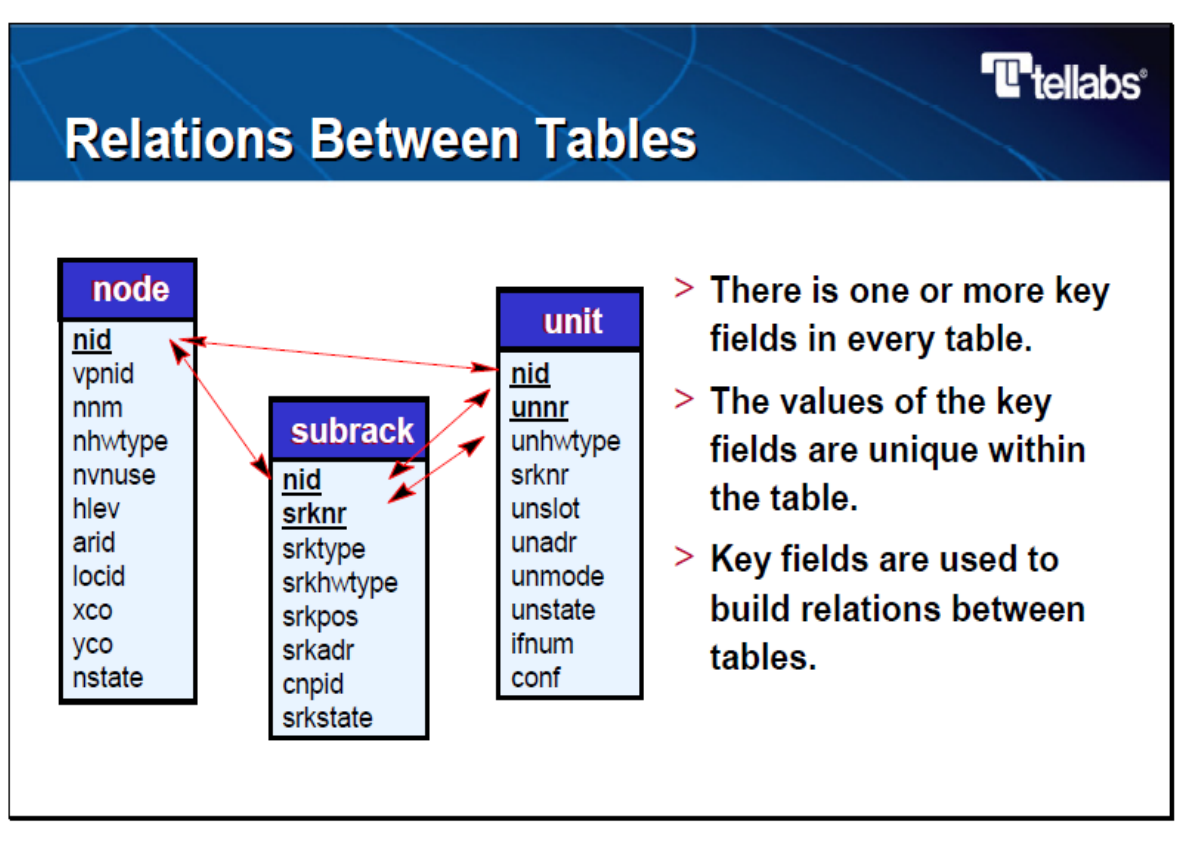

Figura 10. Relaciones entre tablas de base de datos de Intelligent Network Manager

Fuente: Tellabs® 8000 Network Manager R17A *Database Description* 70175\_04. p.164.

### <span id="page-34-0"></span>**I. MICROSOFT EXCEL 2007**

Microsoft Excel es una aplicación distribuida por Microsoft Office para hojas de cálculo. Este programa es desarrollado y distribuido por Microsoft, y es utilizado normalmente en tareas financieras y contables.

#### **1. Hoja de cálculo**

<span id="page-34-1"></span>Una hoja de cálculo es un tipo de documento, que permite manipular datos numéricos y alfanuméricos dispuestos en forma de tablas compuestas por celdas (las cuales se suelen organizar en una matriz bidimensional de filas y columnas) (Obtenido: Octubre 10, 2013, Microsoft ®).

La celda es la unidad básica de información en la hoja de cálculo, donde se insertan los valores y las fórmulas que realizan los cálculos. Habitualmente es posible realizar cálculos complejos con fórmulas funciones y dibujar distintos tipos de gráficas.

#### **2. Macros**

<span id="page-35-0"></span>Una macro (del griego μακρο, makro, que significa 'grande') —abreviatura de macroinstrucción― es una serie de instrucciones que se almacenan para que se puedan ejecutar de manera secuencial mediante una sola llamada u orden de ejecución. Dicho de otra manera, una macroinstrucción es una instrucción compleja, formada por otras instrucciones más sencillas. Esto permite la automatización de tareas repetitivas.

Las macros tienden a almacenarse en el ámbito del propio programa que las utiliza y se ejecutan pulsando una combinación especial de teclas o un botón especialmente creado y asignado para tal efecto. La diferencia entre una macroinstrucción y un programa es que en las macroinstrucciones la ejecución es secuencial y no existe otro concepto del flujo de programa.

#### **2.1 Macros de aplicaciones**

<span id="page-35-1"></span>Son un grupo de instrucciones que se ejecutan secuencialmente y se utilizan para economizar tareas. Una macro no es más que un conjunto de instrucciones (tales como «borrar archivo», «añadir registro», etc.), y que se almacenan en una ubicación especial. Por ejemplo, en Microsoft Access se observa que hay una zona para crear macros.

Una macro en Access trabajando para una base de datos podría ser un archivo que, al llamarse desde otra instrucción, borrara los registros de un cliente o accionista, luego borrara ciertos registros en otras tablas.

#### **2.2 Macros en programación**

<span id="page-36-0"></span>Una macro en VBA es un conjunto de instrucciones que realizan una determinada tarea, normalmente en Excel existen las macros para facilitar el trabajo del operador de la PC, facilitando la realización de toda tarea repetitiva, estas macros pueden ser simples o bastante complejas, las primeras se pueden realizar con la grabadora de macros que trae incorporado Excel

Las más complejas necesitan de un conocimiento mínimo de programación en VBA, aunque esto se ha facilitado mucho ya que existen bastantes sitios que agregan ejemplos de macros que el usuario puede descargar y adaptar al proyecto que está realizando en Excel, con lo cual se facilita bastante y hasta no es necesario a veces tener conocimientos profundos en programación de VBA para utilizar macros que realicen tareas algo más que repetitivas, hasta diría complejas, como por ejemplo que Excel Envie Mails, Determine los días laborables, Copie o pegue datos en base a criterios, etc. en fin son muchísimos los usos que se puede dar a las macros.

#### <span id="page-36-1"></span>**J. VISUAL BASIC**

Visual Basic es un lenguaje de programación dirigido por eventos, desarrollado por Alan Cooper para Microsoft. Este lenguaje de programación es un dialecto de BASIC, con importantes agregados. Su primera versión fue presentada en 1991, con la intención de simplificar la programación utilizando un ambiente de desarrollo completamente gráfico que facilitara la creación de interfaces gráficas y, en cierta medida, también la programación misma. La última versión fue la 6, liberada en 1998, para la que Microsoft extendió el soporte hasta marzo de 2008.

En 2001 Microsoft propuso abandonar el desarrollo basado en la API Win32 y pasar a un framework o marco común de librerías, independiente de la versión del sistema operativo, .NET Framework, a través de Visual Basic .NET (y otros lenguajes como C Sharp (C#) de fácil transición de código entre ellos); fue el sucesor de Visual Basic 6. Aunque Visual Basic es de propósito general, también provee facilidades para el desarrollo de aplicaciones de bases de datos usando Data Access Objects, Remote Data Objects o ActiveX Data Objects.

#### **1. Variables**

<span id="page-37-0"></span>En la tabla 5 se muestran los tipos de datos de Visual Basic .NET, los tipos compatibles con Common Language Runtime, su asignación de almacenamiento nominal y sus intervalos de valores.

<span id="page-37-2"></span>

| <b>TIPO</b> | <b>TAMAÑO</b>                      | <b>RANGO</b>                 |
|-------------|------------------------------------|------------------------------|
| Boolean     | Binario                            | True / False                 |
| Byte        | Entero Corto: 1 Byte               | De -128 a 128                |
| Integer     | Entero: 2 Bytes                    | De -32768 a 32768            |
| Long        | Entero Largo: 4 Bytes              | De - $2^{32}/2$ a $2^{32}/2$ |
| Single      | Real de Simple Precisión (4 Bytes) | Números Reales               |
| Double      | Real de Doble Precisión            | Números Reales               |
| String      | Cadena de Caracteres               | Texto - letras               |
| Date        | Fecha                              | Fecha                        |

Tabla 5. Variables en Visual Basic

Fuente: Microsoft ®, Lenguajes básicos de programación en Visual Basic, p.19.

### **2. Instrucciones condicionales**

<span id="page-37-1"></span>Visual Studio .NET 2003 Personas que lo han encontrado útil: 0 de 1 - Valorar este tema. Las instrucciones condicionales permiten la ejecución condicional de instrucciones basada en expresiones que se evalúan en tiempo de ejecución.

#### **2.1 Instrucción IF**

<span id="page-38-0"></span>Las sentencias de flujo también llamadas estructuras de control o flujo permite cambiar las secuencias de instrucciones de un programa y ejecutar varias veces un bloque de las mismas sin necesidad de escribirlas tantas veces como se requieran.

Todas las sentencias de control sirven para tomar la decisión de ejecutar o no un bloque de instrucciones dependiendo del resultado de la evaluación, de una condición o variable (Mohammad, 2003, p.201)

```
Sintaxis:
If condition [ Then ]
        [ statements ]
[ ElseIf elseifcondition [ Then ]
         [ elseifstatements ] ]
[ Else
  [ elsestatements ] ]
End If
-or-
If condition Then [ statements ] [ Else [ elsestatements ] ]
```
#### **3. Ciclos o bucles**

<span id="page-38-1"></span>Un bucle o ciclo, en programación, es una sentencia que se realiza repetidas veces a un trozo aislado de código, hasta que la condición asignada al bucle deje de cumplirse.

Generalmente, un bucle es utilizado para hacer una acción repetida sin tener que escribir varias veces el mismo código, lo que ahorra tiempo, deja el código más claro y facilita su modificación en el futuro.

El bucle y los condicionales representan la base de la programación estructurada. Es una evolución del código ensamblador, donde la única posibilidad de iterar un código era establecer una sentencia jump (que en los lenguajes de programación fue sustituida por el "ir a" o GOTO).

## **3.1 Ciclo o bucle FOR**

<span id="page-39-0"></span>Repite un grupo de instrucciones un número de veces especificado.

Sintaxis:

```
For counter [As datatype ] = start To end [Step step ]
        [ statements ]
       [ Continue For ]
        [ statements ]
        [ Exit For ]
       [ statements ]
Next [ counter ]
```
## **III. JUSTIFICACIÓN**

<span id="page-40-0"></span>La empresa de telecomunicaciones en la que se desarrolló el presente trabajo, es una empresa que se dedica a prestar servicios de telefonía y transmisión de servicios de datos, internet y videos, entre otros, por medio de una red regional. El área de *Planning Core TX*, que es la encargada, entre otras cosas, de administrar la capacidad de transmisión *core* de toda la red (por transmisión *core* se entiende anchos de banda de 140 Megabits por segundo, hasta por ejemplo 10 Gigabits por segundo).

Para Pl*anning Core TX* es importante conocer con exactitud la capacidad actual disponible en cada tramo entre equipos, para poder predecir con mayor exactitud cuándo será necesaria una expansión de capacidad en cualquier tramo o troncal entre equipos, (se le llama troncal a la conexión física que existe entre dos equipos de transmisión en la red). El sistema de gestión de los equipos de transmisión no cuenta con una herramienta que permita hacer una lectura rápida de la capacidad en las troncales, la única forma es hacer una lectura manual troncal por troncal.

Con esta investigación se confirmó la posibilidad de realizar una lectura automatizada de manera que permita optimizar este proceso. Con la lectura automatizada el área de *Planning Core TX* evitará utilizar recurso humano encargado específicamente a la lectura de capacidad disponible en la red y/o utilizarlo en otras actividades. Por otra parte, este trabajo es un trabajo subcontratado, es decir que mes a mes se factura a una empresa proveedora de servicio de ingenieros residentes, los cuales son los encargados de la recopilación y digitalización de datos, este monto será ahorrado por la empresa con la aplicación de la lectura automatizada desarrollada en este trabajo.

## **IV. OBJETIVOS**

#### <span id="page-41-1"></span><span id="page-41-0"></span>**A. Objetivo general:**

Diseñar una aplicación que permita realizar una lectura automatizada, precisa, exacta y garantizada en toda la red de transmisión, con lo cual se podrán realizar documentos de control de capacidad de transmisión fiables en el área de *Planning Core TX*.

### <span id="page-41-2"></span>**B. Objetivos específicos:**

- $\checkmark$  Generar un historial mediante la lectura periódica de la capacidad de transmisión disponible en la red utilizando registros generados por dicha aplicación.
- $\checkmark$  Facilitar la planificación de proyectos para futuras expansiones en la red.
- Optimizar el recurso humano del departamento de *Planning Core TX,* liberando el personal asignado a la lectura manual de capacidad de transmisión y/o asignarlos a otras actividades.
- $\checkmark$  Optimizar el tiempo de ejecución de proceso de lectura de capacidades en la red.
- $\checkmark$  Fundamentar la inversión necesaria que se debe realizar en las proyectos de expansión por falta de capacidad.

## **V. METODOLOGIA**

## <span id="page-42-1"></span><span id="page-42-0"></span>**A. TIPO DE INVESTIGACIÓN O ESTUDIO**

El estudio técnico para realizar una aplicación extra y externa sobre una plataforma de administración de una red de telecomunicaciones, la investigación fue de tipo aplicada o constructiva.

#### <span id="page-42-2"></span>**B. UNIVERSO**

### **1. Población**

<span id="page-42-3"></span>Región de Centro América y Miami, debido a que la red que administra la empresa nacional de telecomunicaciones tiene cobertura internacional.

#### **2. Muestra**

<span id="page-42-4"></span>La muestra está constituida por la cobertura de todo el territorio de Guatemala.

## <span id="page-42-5"></span>**C. DISEÑO DE LA INVESTIGACIÓN**

El estudio propuesto se adecuó a los propósitos de la investigación experimental y no experimental. En función de los objetivos definidos en el presente estudio, donde se planteó la optimización de un proceso mediante la creación de una aplicación que sea capaz de realizar un lectura de capacidad de transmisión en un red de telecomunicaciones con presencia internacional.

#### <span id="page-43-0"></span>**D. PARTE NO EXPERIMENTAL**

Para la parte no experimental o teórica se realizó una recolección de la mayor cantidad de información, con el fin de obtener un conocimiento más amplio de la realidad del problema.

Por la naturaleza del estudio se requirió de recopilación documental, de los antecedentes relacionados con la investigación. Para tal fin se consultaron documentos escritos, formales e informales sobre la tecnología que utiliza la red de telecomunicaciones sobre la cual se realizó el estudio, esto para garantizar la correcta interpretación de los datos que se obtuvieron. También se usó la observación directa y manipulación del sistema de gestión, las cuales complementaran la investigación.

También se analizó la estructura de la base de datos en la cual se almacena la información de la red de telecomunicaciones. Se realizó un análisis detallado de las tablas y campos que se utilizaron en el desarrollo de la aplicación.

Además se definió mediante comparación entre lenguajes de programación, el lenguaje que más convino utilizar midiendo factores como acceso a la plataforma de programación, dificultad de la instalación, complejidad de comandos, requerimientos mínimos de equipo y factibilidad.

#### <span id="page-43-1"></span>**E. PARTE EXPERIMENTAL**

Esta parte se aplicó los conocimientos adquiridos en los antecedentes y se hizo un manejo adecuado del sistema de gestión y una correcta interpretación de la información que brindó la red. Además se realizaron consultas a la base de datos, se obtuvo la información, se interpretó y confirmó la correcta lectura comparada con la información que brindó el sistema de gestión.

Se escribieron códigos fuentes experimentales, de manera que poco a poco se fuera perfeccionando la simple conexión a la base de datos, existen códigos que no sirvieron de nada, otros pocos que brindaron una visión o acceso a información que realmente no era útil para los objetivos de este trabajo pero representaban una posible expansión de aplicaciones extras útiles tal vez para otros departamentos.

Una vez realizada la correcta conectividad, se hizo un análisis muy detallado de todas las tablas que conforman la base de datos, para saber con exactitud a que tablas dirigir las consultas del código, y no estar leyendo información que no fuera útil.

Al encontrar la tabla correcta, se tuvo que afinar la interpretación de los datos que devolvía la consulta, esto debido a que la información no se almacena de forma legible a siempre lectura, sino que hubo que realizar una decodificación de la misma, esto creo confusión en la experimentación pero se supo solventar de manera eficaz y eficiente.

### <span id="page-44-0"></span>**F. INSTRUMENTOS**

- Sistema de gestión de red INM (*Intelligent Network Manager*): es el sistema de gestión que sirve de representación gráfica de la base de datos y la red física de telecomunicaciones.
- Equipos de telecomunicaciones Tellabs: equipos de telecomunicaciones de la familia 63XX capaces de manejar tecnología SDH (Synchronous Digital Hierarchy).
- Lenguaje de programación Visual Basic en Microsoft Office 2007: lenguaje de programación que permite construir códigos fuente para realiza consulta a base de datos.
- Microsoft Excel 2007: Software para manejo y calculo de datos.

### <span id="page-45-0"></span>**G. APLICACIÓN DE LOS INSTRUMENTOS**

- El INM fue utilizado para confirmar la correcta interpretación de la información que se obtuvo de la base de datos mediante las consultas realizadas con los códigos fuente de prueba, eliminando así cualquier tipo de equivocación o lectura incorrecta de la información de base de datos.
- Los equipos de telecomunicaciones son los equipos que conforman la red, por medio de ellos se pueden transportar los servicios de los clientes desde cualquier punto en Guatemala a cualquier otro punto dentro de Centro América y Miami.
- Visual Basic se utilizo para crear y editar los códigos fuentes de prueba, por medio de él se escribieron los códigos fuente que realizaron las consultas a la base de datos, específicamente a las tablas y campos que se necesitaron consultar para la aplicación.
- Microsoft Excel 2007 se utilizo para almacenar, manipular y presentar la información que se obtuvo de la base de datos, es por excelencia un procesador de datos.

## **VI. RESULTADOS**

<span id="page-46-0"></span>Como primer resultado de este trabajo se muestra el código de la aplicación externa creada para la optimización del proceso de lectura de capacidad de transmisión en toda la red.

Tabla 6. Código fuente de aplicación para lectura de capacidad de transmisión.

```
Private Sub Suroccidente_Click()
Dim qt As QueryTable
Dim posi1 As Range
Dim posi2 As Range
Dim tronc As String
Dim contador, contador2 As Integer
Set posi1 = ActiveSheet.Range("AA138")For fila = 5 To 46
        If ActiveSheet.Cells(fila, 5) > 0 Then
                  tronc = ActiveSheet.Cells(fila, 5)
                 sqlstring = "select ucap from trunk where tid=" + tronc
                 connstring = \overline{\phantom{a}}―ODBC;driver={Adaptive Server Enterprise}; database=dxxdb; 
                 server="BASEDEDATOS"; port=5000; UID=sa; PWD="PASSWORD";
                 filedsn=C:\ProgramData\Consultas dxxdb.dsn;"
                 With ActiveSheet.QueryTables.Add(Connection:=connstring, Destination:=posi1, 
                 Sql:=sqlstring)
                  .BackgroundQuery = False
                  .RefreshStyle = xlOverwriteCells 
                           .Refresh
                  End With
```

```
If (fila >= 5) And (fila <= 12) Then columna = 6
                 If (fila >= 13) And (fila <= 20) Then columna = 7
                 If (fila >= 21) And (fila <= 32) Then columna = 8
                 If (fila >= 33) And (fila <= 38) Then columna = 9
                 If (fila >= 39) And (fila <= 46) Then columna = 11
                 ActiveSheet.Cells(fila, columna) = ActiveSheet.Range("AA139") / 16128
         Else
                 ActiveSheet.Cells(fila, columna) = 0 End If
Next
For contador = 5 To 46
         If ActiveSheet.Cells(contador, 5) > 0 Then
                  tronc = ActiveSheet.Cells(contador, 5)
                 Set pos = ActiveSheet.Range("AB2")sqlstring = "select ccap, lgtid from circuit where cid in (select cid from rouseg where tid="
                 & tronc \& ")"
                  ‗ 35onexión35ción de la 35onexión ODBC
                 connstring =―ODBC;driver={Adaptive Server Enterprise}; database=dxxdb; 
                 server="BASEDEDATOS"; port=5000; UID=sa; PWD="PASSWORD";
                 filedsn=C:\ProgramData\Consultas dxxdb.dsn;"
                 With ActiveSheet.QueryTables.Add(Connection:=connstring, Destination:=pos, 
                 Sql:=sqlstring)
                          .BackgroundQuery = False
                          .RefreshStyle = xlOverwriteCells
                          .Refresh
                  End With
                 capa = 0If (contador >= 5) And (contador <= 12) Then columna = 6
                 If (contador >= 13) And (contador <= 20) Then columna = 7
```

```
If (contador >= 21) And (contador <= 32) Then columna = 8
                 If (contador \ge = 33) And (contador \le = 38) Then columna = 9
                 For contador2 = 1 To ActiveSheet.Cells(contador, columna)
                         tronc = ActiveSheet.Cells(contador2 + 2, 29)
                         If tronc > "0" Then
                          Set pos = ActiveSheet.Range("AE2")sqlstring = "select ucap from trunk where tid=" + tronc
                         connstring = \overline{\phantom{a}}―ODBC;driver={Adaptive Server Enterprise}; database=dxxdb; 
                                  server=DXXDBSRV; port=5000; UID=sa; PWD=INM8000tellabs10;
                                  filedsn=C:\ProgramData\Consultas dxxdb.dsn;"
                                  With ActiveSheet.QueryTables.Add(Connection:=connstring, 
                                  Destination:=pos, Sql:=sqlstring)
                                   .BackgroundQuery = False
                                            .RefreshStyle = xlOverwriteCells
                                            .Refresh
                                   End With
                                  ActiveSheet.Cells(contador2 + 2, 30) = ActiveSheet.Range("AE3") / 256
                                  capa = capa + ActiveSheet.Cells (contact 2 + 2, 30) Else
                         capa = capa + ActiveSheet.Cells (contact2 + 2, 28) / 256 End If
                 Next contador2
                 ActiveSheet.Cells(contador, 14) = capa
        Else
                 ActiveSheet.Cells(contador, 14) = 0
         End If
Next contador
```
End Sub

Como segundo resultado se presenta la reducción del personal del área de *Plannig Core TX* y la reducción del tiempo de ejecución del proceso.

Recurso humano del departamento de *Planning Core TX*:

<span id="page-49-0"></span>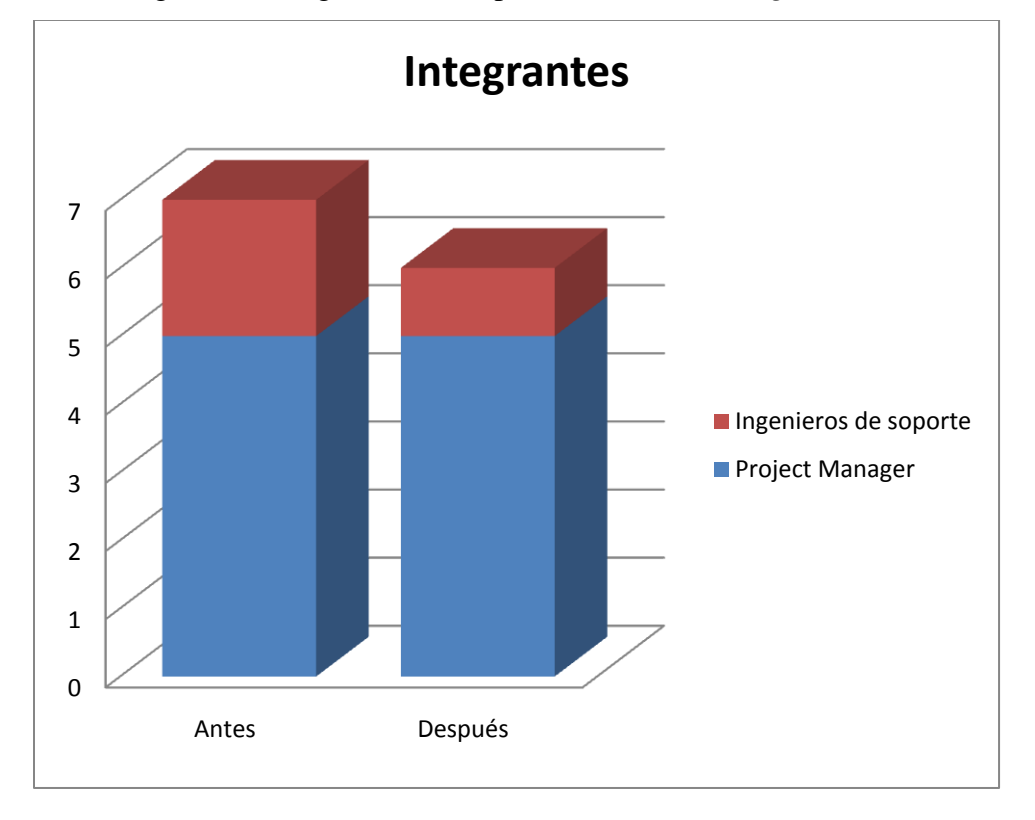

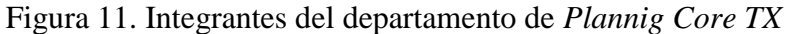

#### **Antes**

Project Manager área SurOccidente Project Manager área NorOccidente Project Manager área SurOriente Project Manager área NorOriente Project Manager área Petén Ingeniero de Soporte 1 Ingeniero de Soporte 2

#### **Después**

Project Manager área SurOccidente Project Manager área NorOccidente Project Manager área SurOriente Project Manager área NorOriente Project Manager área Petén Ingeniero de Soporte 1

Fuente: elaboración propia.

<span id="page-50-0"></span>Además se presenta el de tiempo de proceso antes y después de la optimización:

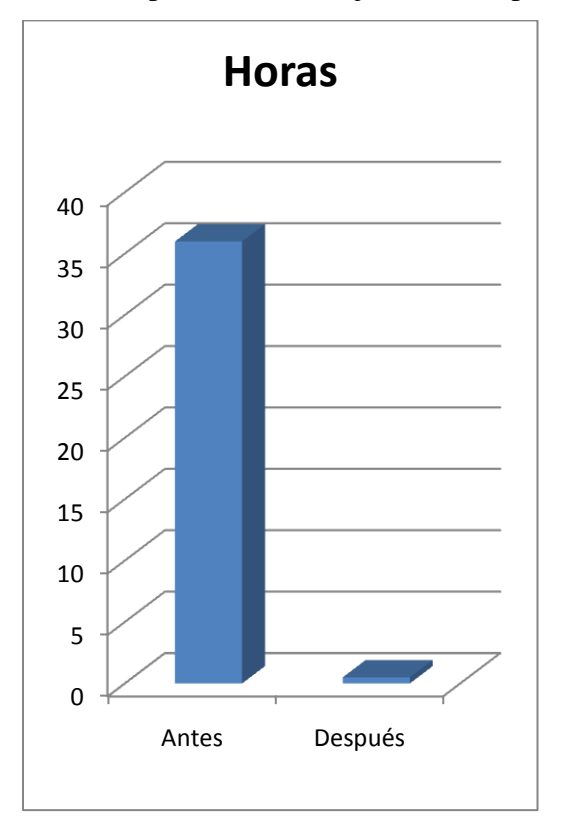

Figura 12. Tiempo en horas de ejecución de proceso.

Tiempo antes de optimización: 36 horas.

Tiempo después de optimización: 0.5 horas.

Fuente: elaboración propia.

Como tercer resultado se presenta un consolidado de los resultados devueltos al ejecutar la aplicación semanalmente, en la tabla 7 se presentan como ejemplo los resultados de la semana número 11 del año en curso.

<span id="page-51-0"></span>

| Anillo<br><b>Teconlogía</b> |             | <b>Capacidad SDH</b> |                | Numero de         |         | <b>Resultados</b> |         | <b>Resultado por Anillo</b> |              | <b>E1's Transportados</b> |
|-----------------------------|-------------|----------------------|----------------|-------------------|---------|-------------------|---------|-----------------------------|--------------|---------------------------|
|                             |             |                      | Lambda         | <b>Disponible</b> | Ocupado | <b>Disponible</b> | Ocupado | <b>STM-1 Ocupados</b>       |              |                           |
|                             |             | STM-16               | 1              | 19%               | 81%     |                   |         | 13                          | 663          |                           |
|                             |             | STM-16               | $\overline{2}$ | 13%               | 88%     |                   |         | 14                          | 698          |                           |
|                             |             | STM-16               | 3              | 13%               | 88%     |                   |         | 14                          | 768          |                           |
| Suroccidente                | <b>DWDM</b> | <b>STM-16</b>        | 4              | 0%                | 100%    | 7.81%             | 92.19%  | 16                          | 733          |                           |
|                             |             | 2.5Gbps              | 5              | 0%                | 100%    |                   |         | 16                          | 1008         |                           |
|                             |             | STM-16               | 6              | 19%               | 81%     |                   |         | 13                          | 540          |                           |
|                             |             | 2.5Gbps              | $\overline{7}$ | 0%                | 100%    |                   |         | 16                          | 1008         |                           |
|                             |             | 2.5Gbps              | 8              | 0%                | 100%    |                   |         | 16                          | 1008         |                           |
|                             |             | STM-16               | $\mathbf{1}$   | 25%               | 75%     |                   |         | 12                          | 622          |                           |
|                             |             | STM-16               | $\overline{2}$ | 6%                | 94%     |                   |         | 15                          | 855          |                           |
|                             |             | STM-16               | 3              | 0%                | 100%    |                   |         | 16                          | 951          |                           |
| Noroccidente                | <b>DWDM</b> | STM-16               | $\overline{4}$ | 6%                | 94%     | 23%               | 77%     | 15                          | 709          |                           |
|                             |             | 2.5Gbps              | 5              | 0%                | 100%    |                   |         | 16                          | 1008         |                           |
|                             |             | <b>STM-16</b>        | 6              | 50%               | 50%     |                   |         | 8                           | 289          |                           |
|                             |             | STM-16               | $\overline{7}$ | 100%              | 0%      |                   |         | $\mathbf{0}$                | $\mathbf 0$  |                           |
|                             |             | 2.5Gbps              | 8              | 0%                | 100%    |                   |         | 16                          | 1008         |                           |
|                             |             | STM-16               | $\mathbf{1}$   | 0%                | 100%    | 23%<br>77%        |         | 16                          | 861          |                           |
|                             |             | STM-16               | $\overline{2}$ | 0%                | 100%    |                   |         | 16                          | 923          |                           |
|                             |             | STM-16               | 3              | 13%               | 88%     |                   |         | 14                          | 824          |                           |
|                             |             | STM-16               | 4              | 0%                | 100%    |                   |         | 16                          | 870          |                           |
| Suroriente                  | <b>DWDM</b> | 2.5Gbps              | 5              | 0%                | 100%    |                   |         | 16                          | 1008         |                           |
|                             |             | STM-16               | 6              | 69%               | 31%     |                   |         | 5                           | 283          |                           |
|                             |             | STM-16               | $\overline{7}$ | 100%              | 0%      |                   |         | $\mathbf 0$                 | 1008         |                           |
|                             |             | 2.5Gbps              | 8              | 0%                | 100%    |                   |         | 16                          | 1008         |                           |
|                             |             | STM-16               | $\mathbf{1}$   | 19%               | 81%     |                   |         | 13                          | 658          |                           |
|                             |             | STM-16               | $\overline{2}$ | 56%               | 44%     |                   |         | $\overline{7}$              | 252          |                           |
|                             |             | STM-16               | 3              | 6%                | 94%     |                   |         | 15                          | 894          |                           |
|                             |             | STM-16               | 4              | 100%              | 0%      |                   |         | $\pmb{0}$                   | $\pmb{0}$    |                           |
| Nororiente                  | <b>DWDM</b> | 2.5Gbps              | 5              | 0%                | 100%    | 48%               | 52%     | 16                          | 1008         |                           |
|                             |             | STM-16               | 6              | 100%              | 0%      |                   |         | $\mathbf 0$                 | 0            |                           |
|                             |             | <b>STM-16</b>        | $\overline{7}$ | 100%              | 0%      |                   |         | $\mathbf{0}$                | $\mathbf{0}$ |                           |
|                             |             | 2.5Gbps              | 8              | 0%                | 100%    |                   |         | 16                          | 1008         |                           |
|                             |             | STM-16               | $\mathbf{1}$   | N/A               | N/A     |                   |         | $\pmb{0}$                   | $\pmb{0}$    |                           |
|                             |             | <b>STM-16</b>        | $\overline{2}$ | 38%               | 63%     |                   |         | 10                          | 623          |                           |
|                             |             | STM-16               | 3              | 50%               | 50%     |                   |         | 8                           | 411          |                           |
|                             |             | STM-16               | 4              | N/A               | N/A     |                   |         | 0                           | $\pmb{0}$    |                           |
| Peten                       | <b>DWDM</b> | 2.5Gbps              | 5              | 0%                | 100%    | 29%               | 71%     | 16                          | $\mathbf 0$  |                           |
|                             |             | STM-16               | 6              | N/A               | N/A     |                   |         | $\mathbf{0}$                | $\mathbf{0}$ |                           |
|                             |             | <b>STM-16</b>        | 7              | N/A               | N/A     |                   |         | $\mathbf{0}$                | $\mathbf 0$  |                           |
|                             |             | STM-16               | 8              | N/A               | N/A     |                   |         | $\mathbf 0$                 | 0            |                           |

Tabla 7. Presentación de resultados obtenidos por medio de la aplicación.

Fuente: elaboración propia.

Como cuarto resultado se respalda o fundamenta la inversión de nuevos proyectos debido a la interpretación de resultados obtenidos hasta la fecha.

<span id="page-52-0"></span>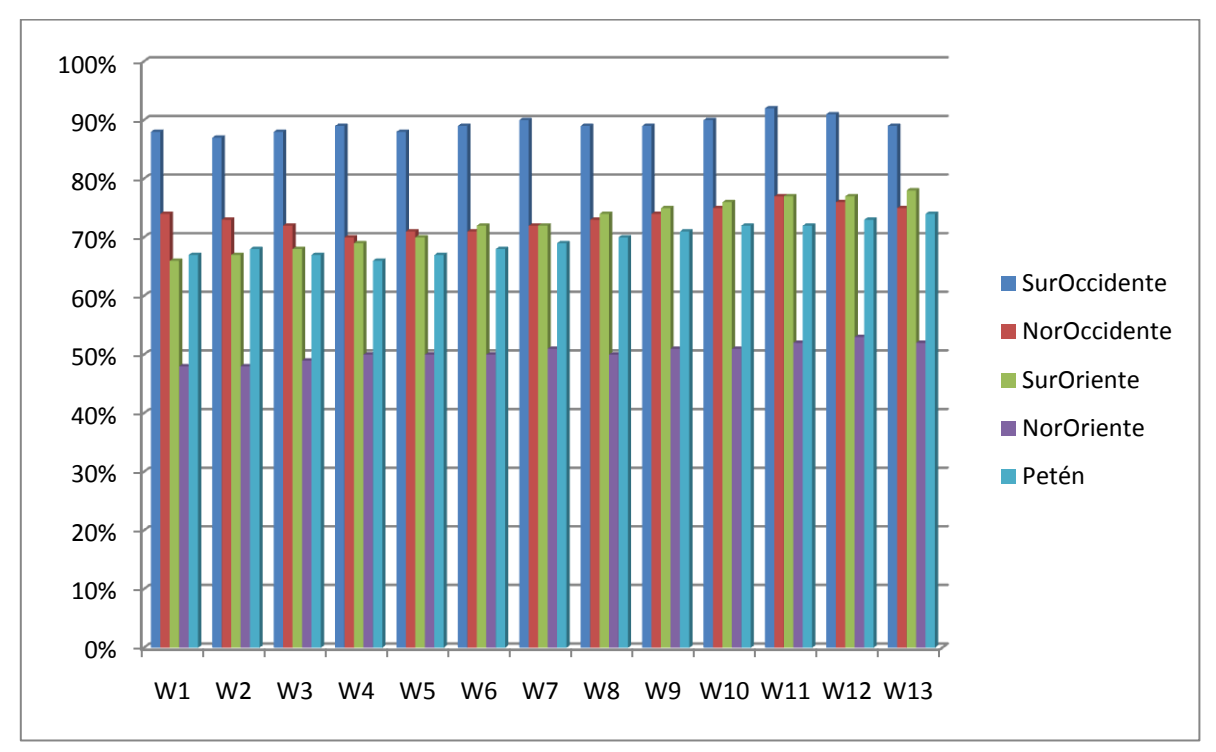

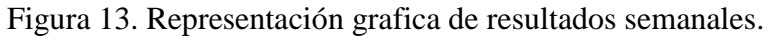

Fuente: elaboración propia.

<span id="page-52-1"></span>

|                | Suroccidente | Noroccidente | Suroriente | Nororiente | Petén |
|----------------|--------------|--------------|------------|------------|-------|
| W1             | 88%          | 74%          | 66%        | 48%        | 67%   |
| W <sub>2</sub> | 87%          | 73%          | 67%        | 48%        | 68%   |
| W <sub>3</sub> | 88%          | 72%          | 68%        | 49%        | 67%   |
| W4             | 89%          | 70%          | 69%        | 50%        | 66%   |
| W <sub>5</sub> | 88%          | 71%          | 70%        | 50%        | 67%   |
| W6             | 89%          | 71%          | 72%        | 50%        | 68%   |
| W7             | 90%          | 72%          | 72%        | 51%        | 69%   |
| W8             | 89%          | 73%          | 74%        | 50%        | 70%   |
| W9             | 89%          | 74%          | 75%        | 51%        | 71%   |
| W10            | 90%          | 75%          | 76%        | 51%        | 72%   |
| W11            | 92%          | 77%          | 77%        | 52%        | 72%   |
| W12            | 91%          | 76%          | 77%        | 53%        | 73%   |
| W13            | 89%          | 75%          | 78%        | 52%        | 74%   |

Tabla 8. Porcentajes de ocupación semanales.

Fuente: elaboración propia.

Como quinto resultado se presenta una imagen con los libros almacenados semanalmente desde propuesto como parte del proceso de automatización de proceso de lectura de capacidad.

| Compartir con<br>Organizar *   | Grabar | Nueva carpeta                        |                   | 三 •                    | a Ch | ø |
|--------------------------------|--------|--------------------------------------|-------------------|------------------------|------|---|
| <b>Favoritos</b><br>Escritorio |        | <b>Biblioteca Documentos</b><br>2013 |                   | Organizar por: Carpeta |      |   |
| Equipo                         |        | Nombre                               | Tipo              | Tamaño                 |      |   |
| Sitios recientes               |        | Capacidades semana 43                | Hoja de cálculo d | 305 KB                 |      |   |
| Dropbox                        |        | Capacidades semana 44                | Hoja de cálculo d | 305 KB                 |      |   |
| <b>Descargas</b>               |        | Capacidades semana 45                | Hoja de cálculo d | 306 KB                 |      |   |
| <b>Bibliotecas</b>             |        | Capacidades semana 46                | Hoja de cálculo d | 305 KB                 |      |   |
| - Documentos                   |        | Capacidades semana 47                | Hoja de cálculo d | 305 KB                 |      |   |
| <b>Imagenes</b>                |        | <sup>43</sup> Capacidades semana 48  | Hoja de cálculo d | 305 KB                 |      |   |
| Música                         |        | Capacidades semana 49                | Hoja de cálculo d | 306 KB                 |      |   |
| Videos                         |        | [5] Capacidades semana 50            | Hoja de cálculo d | 306 KB                 |      |   |
|                                |        | Capacidades semana 51                | Hoja de cálculo d | 306 KB                 |      |   |
| Equipo                         |        | Capacidades semana 52                | Hoja de cálculo d | 306 KB                 |      |   |
| Disco local (C:)               |        |                                      |                   |                        |      |   |

Figura 14. Registros almacenados.

| $\sqrt{\mathbf{x}}$ Abeir $\star$<br>Organizar *        | Compartir con. | Correo electrónico<br><b>Imprimir</b> |                   | 88.            | ø                    |
|---------------------------------------------------------|----------------|---------------------------------------|-------------------|----------------|----------------------|
| <b>Favoritos</b><br>Escritorio                          | 2014           | <b>Biblioteca Documentos</b>          |                   | Organizar por: | Carpeta <sup>+</sup> |
| Equipo                                                  | Nombre         |                                       | Tipo              | Tamaño         |                      |
| Sitios recientes                                        |                |                                       |                   |                |                      |
| Dropbox                                                 |                | <b>45 Capacidades semana 01</b>       | Hoja de cálculo d | 1.108 KB       |                      |
| <b>C</b> Descargas                                      |                | Capacidades semana 02                 | Hoja de cálculo d | 1108 KB        |                      |
|                                                         |                | Capacidades semana 03                 | Hoja de cálculo d | 1,108 KB       |                      |
| <b>Bibliotecas</b>                                      |                | Capacidades semana 04                 | Hoja de cálculo d | 1,108 KB       |                      |
| Documentos                                              |                | [11] Capacidades semana 05            | Hoja de cálculo d | 1,108 KB       |                      |
| Imágenes                                                |                | <sup>450</sup> Capacidades semana 06  | Hoja de cálculo d | 1,108 KB       |                      |
| Música                                                  |                | Capacidades semana 07                 | Hoja de cálculo d | 1 108 KB       |                      |
| Videos                                                  |                | <b>430</b> Capacidades semana 08      | Hoja de cálculo d | 1,108 KB       |                      |
|                                                         |                | Capacidades semana 09                 | Hoja de cálculo d | 1,148 KB       |                      |
| Equipo                                                  |                | Capacidades semana 10                 | Hoja de cálculo d | $1108$ KB      |                      |
| Disco local (C:)                                        |                | Capacidades semana 11                 | Hoja de cálculo d | 1.108 KB       |                      |
|                                                         |                | Capacidades semana 12                 | Hoja de cálculo d | 1,108 KB       |                      |
| Disco local (D:)<br>M Unidad de BD-ROM (G:) English vor |                | [5] Capacidades semana 13             | Hoja de cálculo d | 1,109 KB       |                      |
|                                                         |                |                                       |                   |                |                      |
|                                                         |                |                                       |                   |                |                      |

Fuente: Ordenador de trabajo de empresa de telefonía nacional, Marzo 2014.

## **VII. DISCUSIÓN DE RESULTADOS**

## <span id="page-54-1"></span><span id="page-54-0"></span>**A. LA APLICACIÓN**

El código fuente es el resultado más importante del presente trabajo, debido a que por medio de él se alcanza la optimización del proceso de lectura de capacidad. El código fuente es la interface de comunicación entre el usuario y la base de datos de la red.

Con esta aplicación se evita un proceso metódico y repetitivo como lo es la digitalización de datos, que termina convirtiéndose en tedioso e incluso contribuye a que los ingenieros que digitalizan la información sean más propensos a la introducción involuntaria de errores, ya sea por mala visualización o error en la introducción de datos por medio del teclado (errores por factor humano). Pero el trabajo repetitivo tiene también una gran relación con otra problemática de la que no lo podemos desligar: el estrés laboral y sus repercusiones sobre la salud de los trabajadores.

La aplicación de lectura de capacidades permite la generación de registros de lectura exactos y precisos, reduciendo la incerteza al minimizar la participación humana, dejando únicamente a los Project Manager de *Planning Core TX* la interpretación de los datos obtenidos.

### <span id="page-54-2"></span>**B. OPTIMIZACIÓN DE RECURSO HUMANO**

Antes de la creación de la aplicación el departamento de *Planning Core TX* contaba con cinco *project manager* y un recurso externo subcontratado de dos ingenieros de soporte, los dos ingenieros de soporte eran los encargados de la recolección de la información, luego cuando se creó la aplicación el departamento pudo prescindir de uno de los dos ingenieros, es decir que se redujo el recurso humano necesario en un 14.28%.

Actualmente se mantiene un único ingeniero de soporte, al cual se le han delegado otras actividades como apoyo a los *project manager*, sin embargo se prevé que se podrá prescindir del mismo y el departamento estaría compuesto únicamente por integrantes de la empresa y no recurso externo a la misma, lo cual reduciría nuevamente el recurso humano hasta en un 28.57%.

Por otra parte el proceso repetitivo que tomaba hasta 72 horas laborales semanales se ha reducido 30 minutos es decir 0.5 horas, lo cual ocupa únicamente un 0.70% de tiempo original, un resultado sumamente productivo.

### <span id="page-55-0"></span>**C. HOJA DE CAPACIDADES**

Esta es la consolidación de los datos obtenidos, los datos que se muestran en esta hoja son extraídos de la red, en ella se presentan la cantidad equivalentes de E1's o servicios que se están transportando.

La hoja a su vez procesa los datos obtenidos y devuelve porcentajes de utilización y disponibilidad por anillos para las cinco regiones en territorio nacional, de esta manera se pueden definir porcentajes de ocupación de riesgos, generar mantenimientos preventivos de reordenamiento de trafico para rescatar alguna capacidad que este siendo mal utilizada, o solicitar auditorias de trafico para desestimar trafico que ya no debería existir y por error alguien olvido eliminarlo. Con estos resultados se abre un abanico de opciones o medidas a tomarse, estos números para una administración son números sólidos y respaldados para cualquier toma de decisiones.

### <span id="page-55-1"></span>**D. INVERSIÓN EN NUEVOS PROYECTOS**

Cuando los reordenamientos, auditorias u otra medida no es suficiente para cubrir la demanda de capacidad, se entra en la necesidad de invertir en nuevos proyectos, en la actualidad una inversión inteligente requiere de un proyecto bien estructurado y evaluado, que indique la pauta a seguirse como la correcta asignación de recursos, igualar el valor adquisitivo de la moneda presente en la moneda futura y estar seguros de que la inversión será realmente rentable y tomar una decisión de aceptación o rechazo.

*Planning Core TX* no decide por si solo realizar la inversión en un nuevo proyecto, de hecho no sabe hasta qué punto es rentable (eso queda para los departamentos de mercadeo y finanzas), sin embargo, si debe respaldar la solicitud de la inversión, esto se logra mediante la presentación de comportamiento de demanda en periodos considerables de tiempo, los cuales pueden presentarse contundentemente con porcentajes sólidos y representados gráficamente para que no quede lugar a la mínima confusión.

### <span id="page-56-0"></span>**E. CREACIÓN DE REGISTROS**

Los archivos generados por la aplicación se guardan como registros, con el paso del tiempo estos registros servirán para poder predecir el comportamiento de la demanda por temporadas o en lanzamientos de nuevos equipos terminales como teléfonos, o tendencias como descarga desde internet.

Los registros además son tan ligeros que no ocupan mucho espacio y pueden tenerse tantas copias se quieran en diferentes ordenadores, no exigen un equipo de última generación para guardarlos.

### **VIII. CONCLUSIONES**

- <span id="page-57-0"></span> Se creó una aplicación capaz de realizar la lectura sobre una red de telecomunicaciones, la cual es exacta, precisa, y veloz, realizando el trabajo de dos ingenieros de telecomunicaciones de una semana en treinta minutos.
- Al ejecutar periódicamente la aplicación, se pueden guardar los resultados semanalmente creando una base de datos con un historial detallado basado en datos exactos, es posible afinar la planificación de nuevos proyectos de expansiones por medio de predicciones basadas en el comportamiento de la red.
- Se optimizó el recurso humano y el tiempo del departamento lo cual se transformó en reducción de presupuesto para el departamento.
- De igual manera por medio de un respaldo de monitoreo de la red, justificar la inversión que se solicita en la red, proyectos que por costosos deben ser muy bien justificados.
- Se genera una vista en ventanas de tiempo puntuales, por medio de las cuales se establecen indicadores para solicitud de mantenimientos preventivos, reordenamientos, etc.
- Se concluyó que una planificación adecuada, brinda a otros departamentos del tiempo necesario para no sufrir impacto en tiempo de retraso, es decir que se otorga el tiempo necesario a otros departamentos para realizar sus respectivos procesos.

## **IX. RECOMENDACIONES**

- <span id="page-58-0"></span> Realizar un análisis de todos los procesos en el departamento, a fin de evitar duplicidad del escenario en diferentes áreas o departamentos.
- Realizar un análisis en todos los departamentos de la empresa de telecomunicaciones en mención, para detectar nuevas oportunidades de mejora.
- $\triangleright$  Se recomienda a subgerentes de departamentos quienes sean totalmente administrativos profundizar en aspectos técnicos que permitan de cierta forma automatizar en lo posible procesos repetitivos que toman demasiado tiempo.
- Realizar lecturas de administraciones técnicas, así como también de administraciones futuras.
- Patentizar todas las aplicaciones que se pudieran desarrollar y comercializar a empresas de telefonía como una oportunidad de lucro.
- Realizar un análisis del impacto que tendría la implementación de la herramienta en el departamento y en otros departamentos

## **X. REFERENCIAS BIBLIOGRAFICAS**

- <span id="page-59-0"></span>1. *Tellabs 6340 FP4.0 / 6345 / 6350* (2008). *Nodes in Tellabs 8100 System*: *Manual training course*. Rev 2011-2-34. Estados Unidos: Addison-Wesley.
- 2. Tellabs *7100 Nodes in Tellabs 8100 System*. (1990). Manuals training course. Rev. 20010-2-22. Estados Unidos: Addison-Wesley, 2011.
- 3. Alles, M. (2005). Desarrollo del talento humano basado en competencias. México: Ediciones Gránica S.A.
- 4. Arias, F. G. (1999). El proyecto de Investigación Guía para su elaboración. 3ra edición. Venezuela: Episteme.
- 5. Blank, L. T. y Anthony J.T. (1999). Ingeniería Económica. Cuarta edición. México: McGraw-Hill.
- 6. Bohlander, G. (2001). Administración de recursos humanos. Estados Unidos: Cengage Learning Editores.
- 7. Carlson, B. (1980). Sistemas de Comunicación. México: McGraw Hill.
- 8. Couch II, L. W. (1998). Sistemas de Comunicación Digitales y Analógicos. 5ª ed. México: Prentice Hall.
- 9. Date, C. J. (1993). Introducción a los sistemas de bases de datos volumen 1 5ta. Ed. Estados Unidos: Addison-Wesley
- 10. Davie, B. S. (2000). *MPLS technology and applications.* 3a ed. Estados Unidos: Reviews.
- 11. Fujitsu Network Communications. (2002). DWDM *TUTORIAL*, Tokio: Fujitsu Network Communications.
- 12. Gumaste, A. (2002). *Introduction to DWDM for Metropolitan Networks.* 2a ed. Estados Unidos: Cisco Press.
- 13. Lustra, Rubén y Tujsnaider, Osvaldo. (1984). Principios de Transmisión de Señales Digitales. Argentina: Hispano Americana S.A.
- 14. Meneses, J. E. y Abásolo, J. (2001). ROKE: Un ambiente para la ejecución de reglas Activas. Estados Unidos: CR-Gareth Bale.
- 15. Mohammad S. & Yaoyu W. (2003). *Applications of Parallel and Distributed Processing*. Estados Unidos: John Wiley & sons, Inc.
- 16. *Normas ITUT*. [en línea]. [ref. 5 de febrero de 2013] Disponible en Web: [<http://www.itu.int>](http://www.itu.int/).
- 17. Raghu, R & Johannes, G. (2002). *Database Management Systems 3a. ed*. Estados Unidos: McGraw-Hill Companies.
- 18. Ramaswami, R. (2002). *Optical Networks: a practical perspective.* 2a ed. Estados Unidos: David Clark.
- 19. Sapag, C. Nassir, P. (2008). Preparación y evaluación de proyectos. México: McGraw-Hill.
- 20. Steven H. S. (1993). *Enterprise Architecture Planning: Developing a Blueprint for Data, Applications, and Technology*. Estados Unidos: John Wiley & sons, Inc.
- 21. Stremler, F. G. (1993). *Introduction to communication systems.* 3a ed. Estados Unidos: Addison-Wesley.
- 22. Tanenbaum, A. (2003). Redes de Computadoras. México: Pearson Prentice Hall.
- 23. Thomas M. Conolly & Carolyn E. B. (2001). *Databases Systems: A Practical*  Approach to Design, Implementation, and Management 3a. ed. Estados Unidos: Pearson Addison-Wesley.
- 24. Thompson, A. A. (2004). Administración estratégica: Textos y casos. México: McGraw Hill.
- 25. Urbina, G. (1995). Evaluación de proyectos. México: Macgraw-hill, 3ra ed.

## **XI. GLOSARIO**

- <span id="page-62-0"></span>**ATM** *Asynchronour Transfer Mode,* Modo de transferencia asíncrona
- **Circuito** Representación de un ancho de banda para un servicio de un cliente en el INM.
- **E1** Multiplexión SDH 2Mbps
- **DS3** Multiplexión SDH 43 Mbps
- **DWDM** *Dense Wavelength Division Multiplexing,* Multiplexacion por división de longitud de onda densas, tecnología que transporta SDH por medio de ocho canales a través de un mismo hilo de fibra óptica, es decir una troncal DWDM es equivalente a 8 troncales STM-16 de SDH.
- **E4** Multiplexión SDH 140 Mbps
- **INM** Intelligent Network Management, Gestor de red inteligente.
- **Lambda** Canal de tecnología DWDM con capacidad para transportar 2.5 Gbps o un STM-16 de SDH
- **Mbps** *Megabits per second,* Megabits por segundo
- **NID** Identificador único de nodo
- **Nodo** Equipo de telecomunicaciones con tecnología SDH dibujado en el INM.

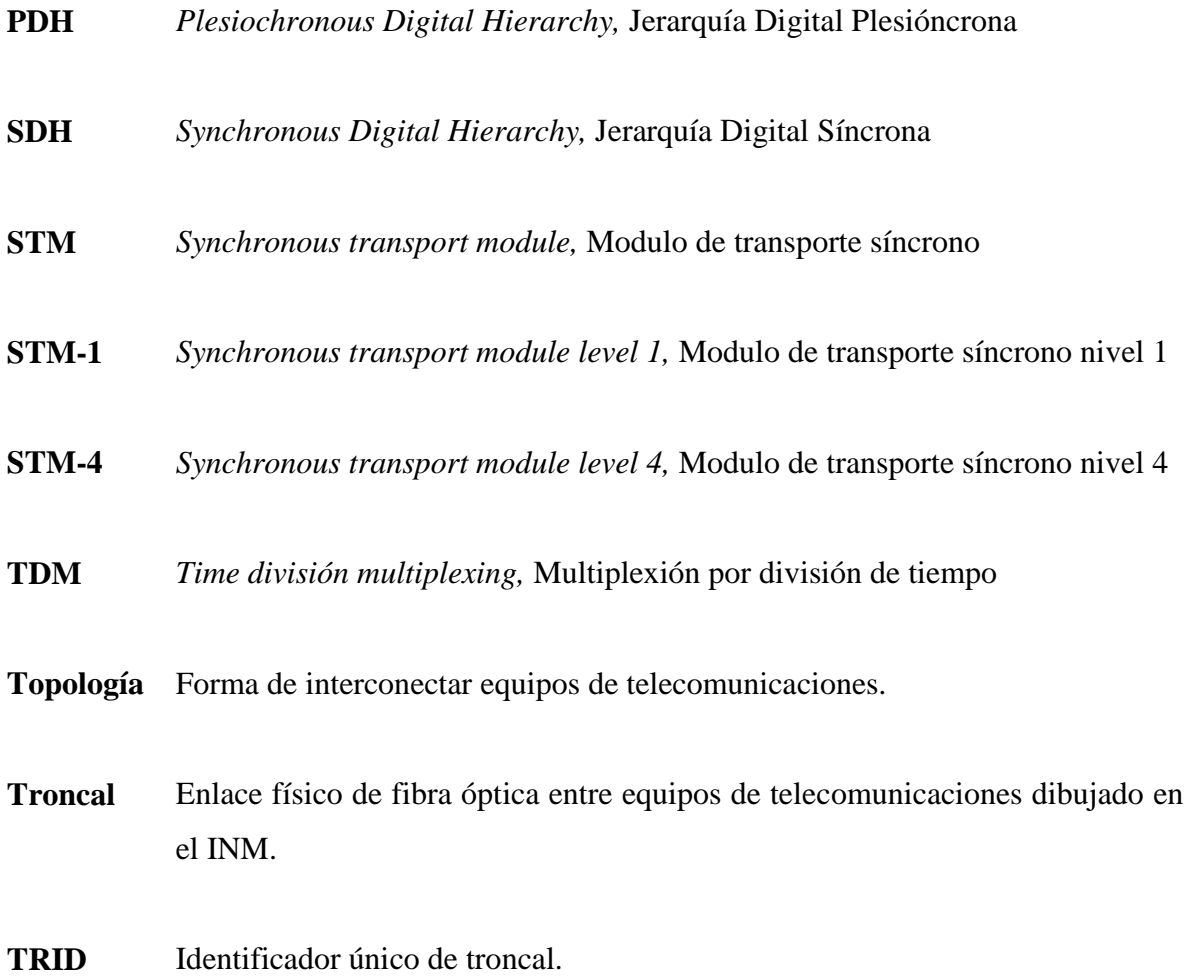

Luis Ariel Rosales Ruíz **AUTOR**

Vivian Matta de García, Ph.D.

## **DIRECTORA**

Oscar Manuel Cóbar Pinto, Ph.D. **DECANO**